# Package 'cwhmisc'

August 28, 2018

<span id="page-0-0"></span>Type Package

Version 6.6

Date 2018-08-24, 10:40:10

Title Miscellaneous Functions for Math, Plotting, Printing, Statistics, Strings, and Tools

Author Christian W. Hoffmann

Maintainer Christian W. Hoffmann <christian@echoffmann.ch>

**Depends** R  $(>= 2.0)$ , lattice, grid

Description Miscellaneous useful or interesting functions.

URL <http://www.echoffmann.ch>

License GPL  $(>= 2)$ 

RoxygenNote 6.0.1

NeedsCompilation no

Repository CRAN

Date/Publication 2018-08-28 11:34:25 UTC

# R topics documented:

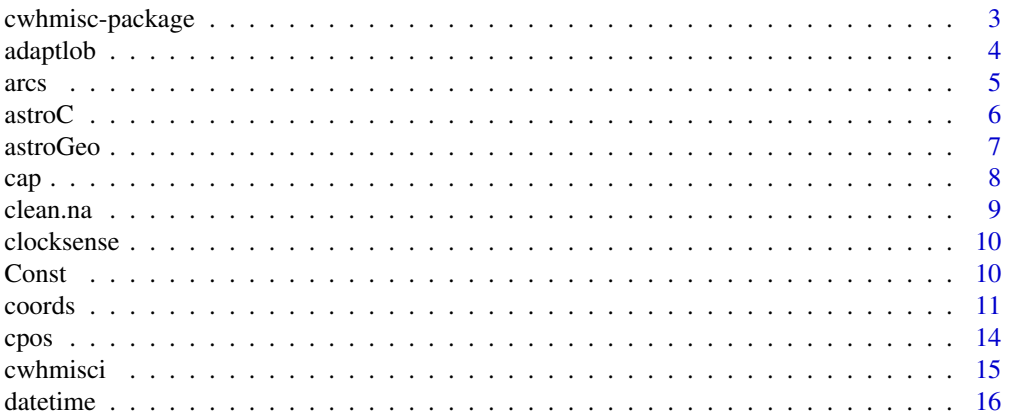

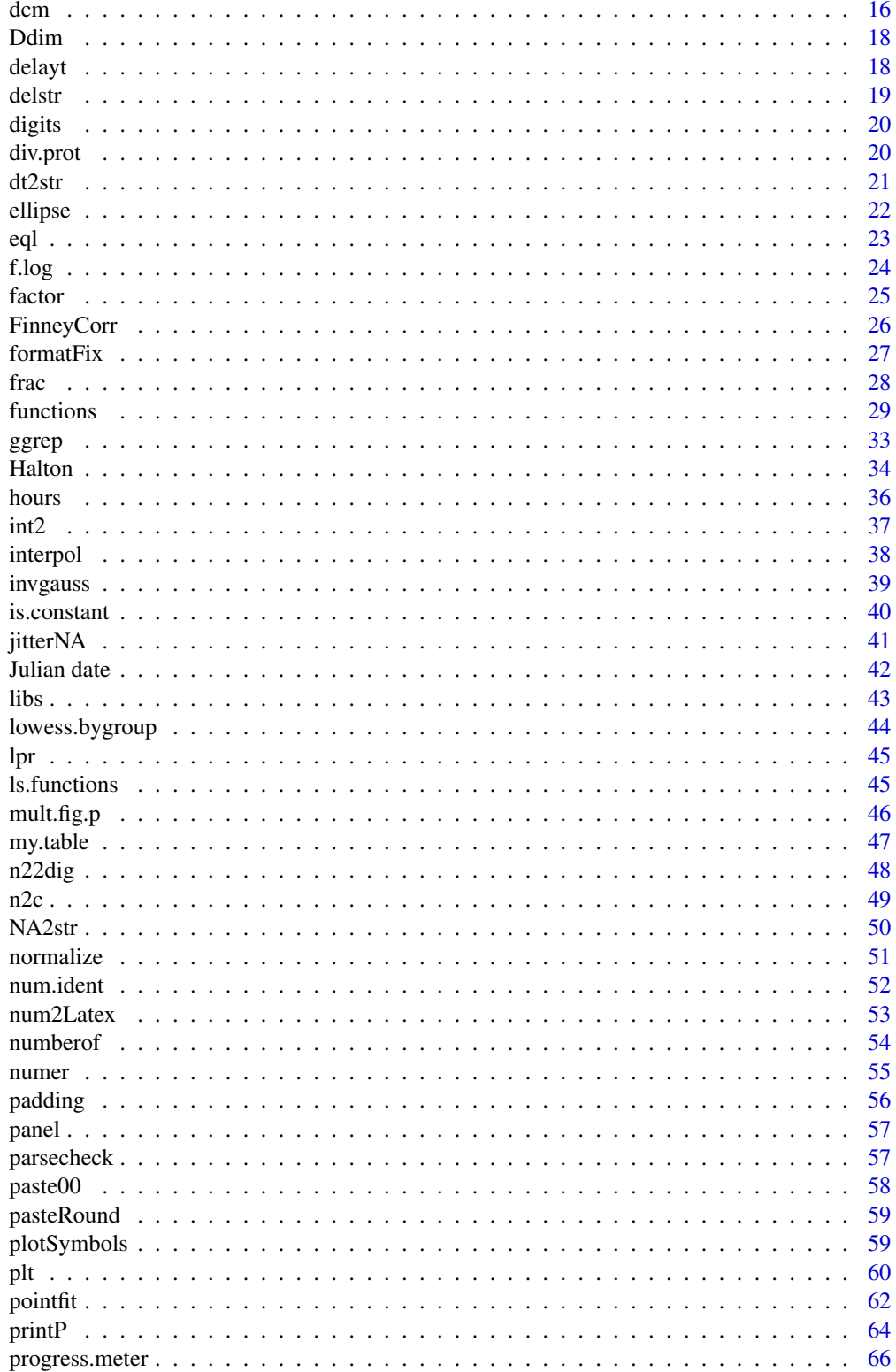

# <span id="page-2-0"></span>cwhmisc-package 3

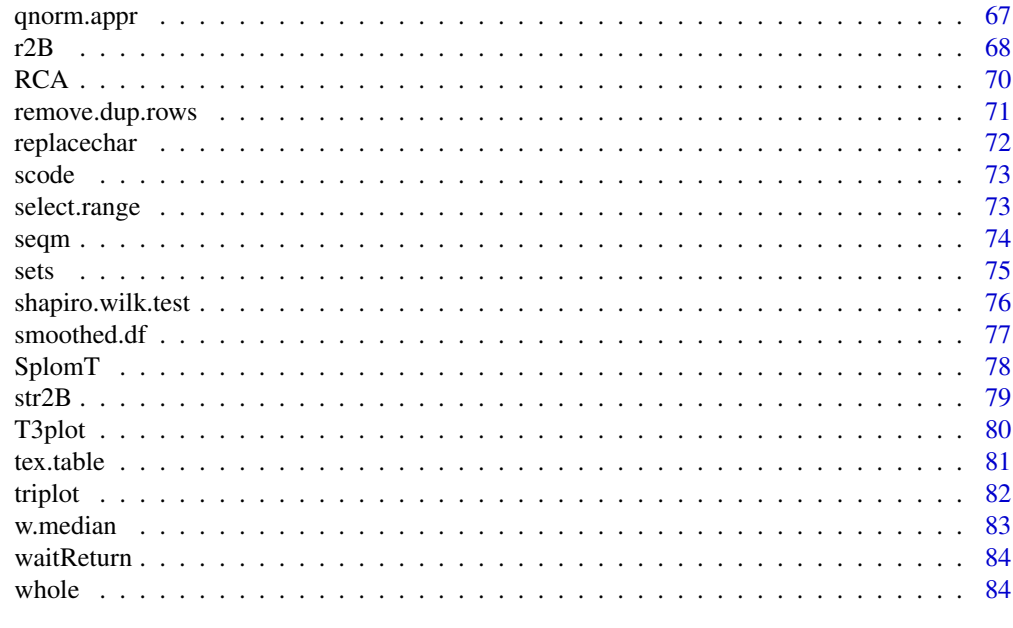

#### **Index [86](#page-85-0) Proposed by Except American** Section 2014, the second section 2014 and 2014 and 2014 and 2014 and 2014

cwhmisc-package *cwhmisc*

#### Description

Miscellaneous Functions for Math, Plotting, Printing, Statistics, Strings, and Tools

# Details

Useful functions and constants for mathematics, astronomy, plotting, printing, data manipulation, statistics, string manipulation, etc.

# Author(s)

Christian W. Hoffmann Maintainer: Christian W. Hoffmann <christian@echoffmann.ch>

# Examples

```
## Not run: # Show use of 'SplomT'
  nr <- 100; nc <- 8;
  data <- as.data.frame(matrix(rnorm(nr*nc),nrow=nr,ncol=nc))
  data[,nc] <- data[,nc-2] + 0.3*data[,nc-1] #generate higher correlations
  data[,nc-1] <- data[,nc-1] + 0.9*data[,nc]
  colnames(data)<-paste("vw",letters[1:nc],sep="")
# splom(~data,cex=0.2)
 try( SplomT(data,mainL="SplomT with random data",hist="d",cex.diag=0.6,hist.col="green") )
```
## End(Not run)

<span id="page-3-0"></span>

adaptsim and adaptlob approximate the integral of the function f using *adaptive* Simpson and Lobatto rule. Both methods can deal with discontinuous functions.

adaptlob is more efficient than adaptsim when the accuracy requirement is high. For lower tolerances, adaptsim is generally (but not always) more efficient than adaptlob, but less reliable. Both routines show excellent response to changes in the tolerance.

The function f must return a vector of output values if given a vector of input values.

adapt...(f,a,b) approximates the integral of f(x) from a to b to *machine* precision.

adapt...(f,a,b,tol) integrates to a *relative* error of tol.

adapt...(f,a,b,tol,trace=TRUE) displays the stepwise left

end point of the current interval, the interval length, and the partial integral.

 $adapt...$  (f,a,b,tol,trace,P1,P2,...) allows coefficients P1, ... to be passed directly to the function f:  $g \le f(x, P1, P2,...)$ 

#### Usage

adaptsim(f, a,b,tol=.Machine\$double.eps,trace=FALSE,...) adaptlob(f, a,b,tol=.Machine\$double.eps,trace=FALSE,...)

#### Arguments

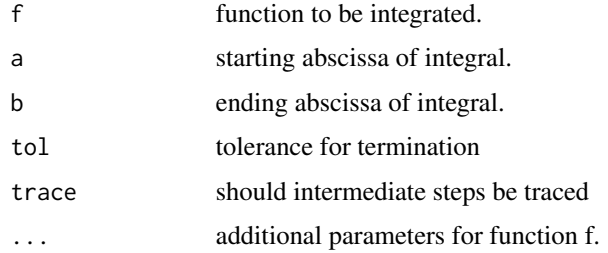

# Value

List  $(Q, term)$  with  $Q =$  the approximate value of the integral and term = the information, whether the tolerance given was too small.

# Author(s)

Christian W. Hoffmann <christian@echoffmann.ch>

# Source

Walter Gautschi, 08/03/98. Reference: Gander, Computermathematik, Birkhaeuser, 1992.

<span id="page-4-0"></span>arcs 5

# References

Gander, W., Gautschi, W., 2000. Adaptive Quadrature - Revisited. ETH Zurich, DI IWR technical report 306. BIT 40, 1, 84–101.

### Examples

```
## Not run:
options(digits=7)
FexGander \le function(xx) ifelse(xx \le 1,xx+1,ifelse(xx \le 3, 3 - xx, 2 ))
adaptsim(sin,0,pi,2.0e-3,TRUE)$Q - 2.0 # -1.686905e-05
adaptsim(sin,0,pi,2.0e-23)$Q - 2.0 # 0
adaptsim(FexGander,0,5)$Q - 7.5 # -7.993606e-15 instead of 0
adaptlob(FexGander,0,5,2.0e-6,TRUE) # 7.500002 instead of 7.5
adaptlob(FexGander,0,5,2.0e-6)$Q - 7.5 # 1.781274e-06 instead of 0
adaptlob(FexGander,0,5)$Q-7.5 # instead of -8.881784e-16, with warnings
# that required tolerance is too small.
adaptlob(FexGander,0,5,5.0*.Machine$double.eps)$Q-7.5 # -5.329071e-15
```
## End(Not run)

arcs *Convert and reduce arcs*

#### Description

Functions for conversions and reduction of arcs.

#### Usage

```
deg( radian )
rad( degree )
reda( U, ref )
reda2(U, V, ref )
```
# Arguments

U,V,ref,radian,degree Real

# Details

deg Convert radians to degrees. rad Convert degrees to radians. reda Add or subtract multiples of ref to make  $abs(U) < ref/2$ . reda2 Subtract from U and V the greatest multiple of ref, so that  $0 \leq minU_{new}$ ,  $V_{new} \leq ref$ . <span id="page-5-0"></span> $\sim$  6 astroC

#### Author(s)

Christian W. Hoffmann <christian@echoffmann.ch>

#### Examples

```
deg(pi/2) # 90
rad(180) # 3.141593
reda(580,360) # -140
reda2(200,120,70) # 130, 50
reda2(100,-200,70) # 310, 10
```
astroC *Astronomical constants*

#### **Description**

Astronomical constants

# **Details**

See: [http://www.kayelaby.npl.co.uk/general\\_physics/2\\_7/2\\_7\\_2.html](http://www.kayelaby.npl.co.uk/general_physics/2_7/2_7_2.html)  $cJDJ2000 = 2451545.0$ , Julian day number of the epoch J2000.0  $c$ DAYPJULCENT = 36525.0, days per julian century  $c$ DAYPYEARTROP = 365.242198781, days per tropical year  $c$ DAYPYEARSID = 365.25636042, days per sidereal year  $c$ DAYPMONSYN = 29.53058868, days per synodical month  $c$ DAYPMONSID = 27.321655, days per sidereal month cK = 0.01720209895 , Gravitational constant, GAUSSian defintion  $cC = 299792458.0$ , [m/s] defined speed of light  $cRE = 6378140.0$ , [m] radius of earth.s equator  $c$ MY =  $0.01230002$ , ratio mass of moon/mass of earth  $c$ PRECESS = 5029.0966, [arc sec] precession per year at 2000.0 cEPSOBL23.43929111 , [deg] inclination of ecliptic at 2000.0  $cAE = 1.49597870E11$ , [m] distance Earth to Sun cSBYE = 332946.0 , ratio mass of Sun/mass of Earth cSBYEMY = 328900.5 , ratio mass of Sun/mass of, Earth+Moon  $cSBYME = 6023600.0$ , ratio mass of Sun/mass of Mercury  $cSBYVE = 408523.5$ , ratio mass of Sun/mass of Venus cSBYMA = 3098710.0 , ratio mass of Sun/mass of Mars cSBYJU = 1047.355 , ratio mass of Sun/mass of Jupiter cSBYSA = 3498.5 , ratio mass of Sun/mass of Saturn cSBYUR = 22869.0 , ratio mass of Sun/mass of Uranus cSBYNE = 19314.0 , ratio mass of Sun/mass of Neptun  $cSBYPL = 130000000.0$ , ratio mass of Sun/mass of Pluto cSOLBYSID = 1.00273790934 , ratio solar/sidereal day  $cSIDBYSOL = 0.99726956634$ , ratio sidereal/solar day DPY = cDAYPJULCENT/100.0; days/jul.Jahr DAYINMONTH = c(31,28,31,30,31,30,31,31,30,31,30,31,31)

#### <span id="page-6-0"></span>astroGeo 7 and 2008, and 2008, and 2008, and 2008, and 2008, and 2008, and 2008, and 2008, and 2008, and 2008,  $\sigma$

#### Author(s)

Christian W. Hoffmann <christian@echoffmann.ch>

astroGeo *Convert geographical coordinates to and from Swiss topo coordinates*

# **Description**

Geographic and Swiss topo rectangular coordinates, X positive to the north, Y positive to the east (!)

#### Usage

LB2MK( long, lat ) LB2YX( long, lat ) YX2LB( yt\_e, xt\_n ) YX2MK( yt\_e, xt\_n )

#### Arguments

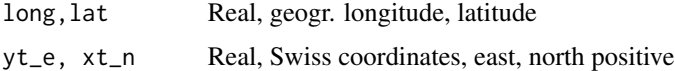

#### Details

LB2MK From geogr. longitude and latitude to planar meridian convergence [gon]. LB2YX From geogr. longitude and latitude to Swiss coordinates. YX2LB From Swiss coordinates to geogr. longitude and latitude. YX2MK From Swiss coordinates North and East to planar meridian convergence [gon]. LongBerne, LatBerne geogr. coordinates of Berne, 7deg26'22.50" east, 46deg57'08.66" north. yToEastBerne, xtoNorthBerne Swiss topo coordinates of refernce point near Berne.

# Author(s)

Christian W. Hoffmann <christian@echoffmann.ch> after H.Matthias, lecture 'Amtliche Vermessungswerke 1', ETH Zurich, 1986.

```
LB2MK( LongBerne, LatBerne) # 7.21188e-16 [gon]
LB2MK( 9.132582913360895, 46.18669420448755) # somewhere in Switzerland , 1.37472
LB2YX( LongBerne, LatBerne) # 600.0, 200.0
YX2LB ( yToEastBerne, xtoNorthBerne ) # 7.4395833 46.9524055
YX2MK ( 600, 200) # = 0
```
<span id="page-7-0"></span>capply Apply function to elements in character vector (utility function) cap and capitalize change to capital letters. lower and lowerize change to lower case letters. CapLeading Capitalizes the first character of each element of a character vector

# Usage

```
capply(str,ff,...)
cap(char)
capitalize(str)
lower(char)
lowerize(str)
CapLeading(str)
strReverse(str)
```
# Arguments

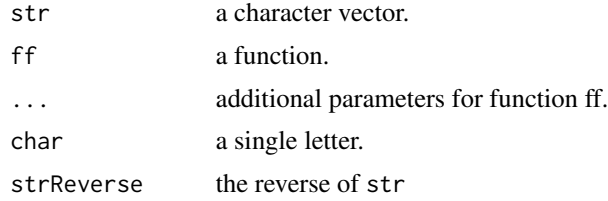

# Value

The same type as the argument.

# Note

capply has been reverse engineered from the help page on strsplit. strReverse <- function(x) capply( x, rev )

# Author(s)

Christian W. Hoffmann <christian@echoffmann.ch>

```
# capitalize shows the use of capply cap("f") # "F"cap(''f'')capitalize(c("TruE","faLSe")) # "TRUE" "FALSE"
lower("R") # "r"lowerize("TruE") # "true"
```
#### <span id="page-8-0"></span>clean.na 9

```
CapLeading(c("all you ","need")) # "All you " "Need"
capply(c("abc", "elephant"), rev) # "cba" "tnahpele"
```
clean.na *Clean a matrix or data frame of rows or columns of containing NA.*

# Description

clean.na Eliminate rows or columns containing NA.

# Usage

clean.na(x,margin,drop=FALSE)

# Arguments

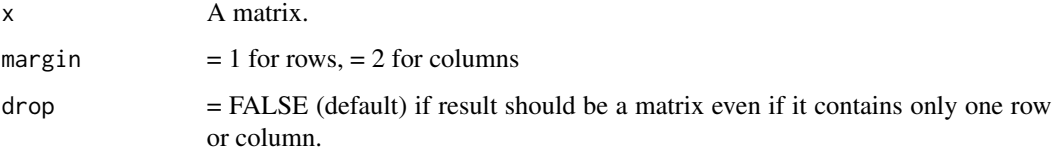

# Value

The matrix without the offending rows or columns.

# Author(s)

Christian W. Hoffmann <christian@echoffmann.ch>

# See Also

[drop](#page-0-0).

```
x \leftarrow \text{matrix}(c(1, NA, 2, 5), 2, 2)clean.na(x,1)
# [,1] [,2]
#[1,] 1 2
  clean.na(x,2,TRUE)
# [1] 2 5
```
<span id="page-9-0"></span>

Functions for clocksense, i.e. directed arcs

# Usage

```
IsCounterCl2( U, V, ref )
IsCounterCl3( U, V, W, ref )
ClockSense2( U, V, ref )
ClockSense3( U, V, W, ref )
```
#### Arguments

ref,U,V,W Real

# Details

CounterClock, NoneClock, Clockwise = "clckws", "Cntclck","noneclck", "clckws" ClockSense2 Return the clock sense of U and V ClockSense3 Return the clock sense of U, V, W IsCounterCl2 Check if the directed angle from U towards W is counter clockwise, including U==W. Ref is the measure of a full circle, 360 for degrees, 2\*Pi for radians, 400 for gon IsCounterCl3 Check if U, V, W form a counterclock wise sequence.

# Author(s)

Christian W. Hoffmann <christian@echoffmann.ch>

#### Examples

```
ClockSense2(0,220,360) # "clckws"
ClockSense2(0,170,360) # "Cntclck"
ClockSense2(0,0,360) # "noneclck"
```
Const *Constants*

#### <span id="page-9-1"></span>Description

Constants

#### Usage

GreatestIntAsRealF()

#### <span id="page-10-0"></span>coords and the coords of the coords of the coords of the coords of the coords of the coords of the coords of the coords of the coords of the coords of the coords of the coords of the coords of the coords of the coords of t

# Details

 $c38 := sqrt(c3Q)$ c3Q := .Machine\$double.xmax^0.75, used for computations below Inf, also GreatestIntAsRealF Find the greatest integer K which is distiguishable from (K+1), both represented as real ASCII := ASCII characters corresponding to  $(0)$ , 1..256, HexDig := '1' - '9', 'A' - 'F', 'a' - 'f' HexagesDig := '1' - '9', 'A' - 'Y', 'a' - 'y' EXPCHAR := "z", exponential marker used for bases other then 10 (for base 10 "e" is used as usual); TAU :=  $(1+sqrt(5))/2$  = golden section constant = 1.6180

# Author(s)

Christian W. Hoffmann <christian@echoffmann.ch>

#### See Also

[r2Be](#page-67-1)

# <span id="page-10-1"></span>Description

Functions for conversion of coordinates; rotation matrices for post(pre)-multiplication of row(column) 3-vectors; Vector product(right handed), length of vector, angle between vectors.

# Usage

```
toPol(x, y=0)toRec( r, phi=0 )
toSph( x, y, z )
toXyz( r, theta, phi )
rotZ( x, y, phi )
rotA(phi, P=c(0,0,1)
rotV(v, w=c(\theta, \theta, 1))rotL(phi,k=1,m=2,N=3)
getAp( M )
angle(v,w)
scprod(v, w)
vecprod(v, w)
v %v% w
```
#### Arguments

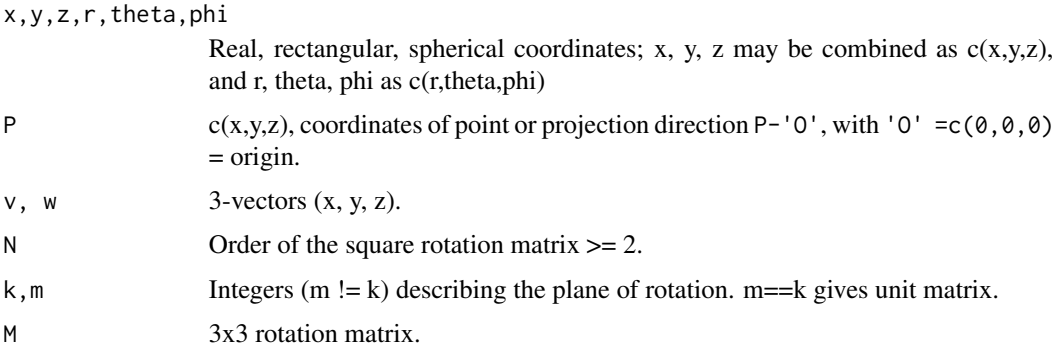

# Details

toPol, toRec: Convert plane rectangular  $c(x,y) \leq$  polar  $c(r,phi)$ ; phi = angle(x-axis,point).

toSph, toXyz: Rectangular  $c(x,y,z) \leq z$  spherical coordinates  $c(r,theta,phi)$ ; theta = angle(z $axis, P-'O'$ ),  $phi = angle[plane(P, z-axis), plane(x-z)].$ 

#### Value

```
toPol: c(r,phi), r=Mod(z), phi = Arg(z); Re(z)=x, Im(z)=ytoRec: c(x, y), x=Re(z), y=Im(z); Mod(z)=r, Arg(z)=phitoSph: c(r, theta, phi), r = \sqrt{(x^2+y^2+z^2)}, theta=atan2(z,v),
phi=atan2(y,x) ; v=sqrt(x^2+y^2)
toXyz: c(x, y, z), x=r*sin(phi)*sin(theta), y=r*cos(phi)*sin(theta), z=r*cos(theta)
rotZ: c(x', y') = rotated (x, y) by angle phi, counter clockwise,
– Rotation matrices:
rotA: Ratation matrix to rotate around axis P - '0'.
rotV: Ratation matrix to rotate v into w.
rotL: Matrix m for multiplication m %*% vector.
getAp: List with rotation axis and rotation angle corresponding to input matrix.
– Other:
angle angle between vectors
lV Euclidean (spatial) length of vector
scprod scalar product
vecprod vector product = cross product
```
# Note

```
rotZ: see toPol angle: uses acos and asin
v %v% w : same as vecprod(v, w)
v %s% w : same as scprod(v, w)
```
# Author(s)

Christian W. Hoffmann <christian@echoffmann.ch>

#### coords and the coords of the coords of the coords of the coords of the coords of the coords of the coords of the coords of the coords of the coords of the coords of the coords of the coords of the coords of the coords of t

```
pkg <- TRUE # FALSE for direct use
  (x \leq toPol(1.0, 1.0) ) # $r 1.41421, $p 0.785398 = pi/4
  (y <- toRec(2.0,pi) ) # $x -2, $y 2.44921e-16
 toPol(y[1], y[2]) # 2, pi
 toRec( x[1], x[2]) # 1, 1
 rotZ( 1, 0, pi/2 ) # 6.123032e-17 1.000000e+00
 x \le -1; y \le -2; z \le -3(R \leq \text{tosph}(c(x,y,z)) ) # r= 3.7416574, theta= 0.64052231, phi= 1.1071487
 c(R[1],180/pi*(R[2:3])) # 3.741657 36.6992252 63.434949
  (w \leq tot \text{to} \{Xyz(R[1], R[2], R[3])) # = x,y,z
 rotZ(1,2,pi/2) # -2, 1
 opar \leq par(mfrow=c(2,4))
 x \leq -\text{seq}(0,1,0.05)phi <- c(pi/6,pi/4,-pi/6)
 Data <- matrix(c(x^2*10,(x^2-10*x)*4,(x+10)*1.5),ncol=3)
## Data <- matrix(c(rnorm(99)*10,rnorm(99)*4,rnorm(99)*1.5),ncol=3)
 lim <- range(c(Data,-Data))*1.5
 RD \le Data %*% rotL(phi[1],1,2) # !! # rotate around z-axis
 RD2 <- RD %*% rotL(phi[2],2,3) # !! # rotate further around x
 RD3 <- RD2 %*% rotL(\phihi[3],1,2) # !! # rotate back around z
 ## Not run:
 plot(Data[,-3],xlim=lim,ylim=lim,xlab="x",ylab="y",pty="s")
 plot(RD[,-3],xlim=lim,ylim=lim,xlab="RD x",ylab="y",pty="s",pch=5,col="red")
 plot(RD2[,-3],xlim=lim,ylim=lim,xlab="RD2 x",ylab="y",pch=6,col="blue")
 plot(RD3[,-3],xlim=lim,ylim=lim,xlab="RD3 x",ylab="RD3 y",col="magenta")
 plot(Data[,1],RD3[,1])
 plot(Data[,2],RD3[,2])
 plot(Data[,3],RD3[,3])
## End(Not run)
 m <- rotL(phi[1],1,2) %*% rotL(phi[2],2,3) %*% rotL(phi[3],1,2) # !! #
 if (pkg) {
    m <- rotL(phi[1],1,2) %*% rotL(phi[2],2,3) %*% rotL(phi[3],1,2) # !! #
   round(m %*% t(m),2) #!! # composite rotation matrix and orthogonality,
      # should be diag(3)
 } else {
   m <- rotL(phi[1],1,2) %*% rotL(phi[2],2,3) %*% rotL(phi[3],1,2) # !! #
    round(m %x t(m),2) #!! # composite rotation matrix and orthogonality,
      # should be diag(3)
 }
 eye \leq c(0.5, 2.5, 4)re <- rotV(eye)
 getAp(re) #$A [1] -9.805807e-01 1.961161e-01 -1.193931e-16
# $phi [1] 0.5674505
 round(rotA(pi/1.5, c(1,1,1)),2) # 60 degrees around octant bisector
# [1,] 0 1 0 is permutation of axes 1 -> 2 -> 3 -> 1
\# [2,] 0 0 1
# [3,] 1 0 0
```
cpos, cposV finds the first position of a substring; cposR returns a list with starting and ending positions, works only with a single string; issubstr checks if is a substring

# Usage

```
cpos(str,sub,start=1)
cposV(vstr,sub,vstart=1)
cposR(str, sub, restrict)
issubstr(str,sub,start=1)
```
#### Arguments

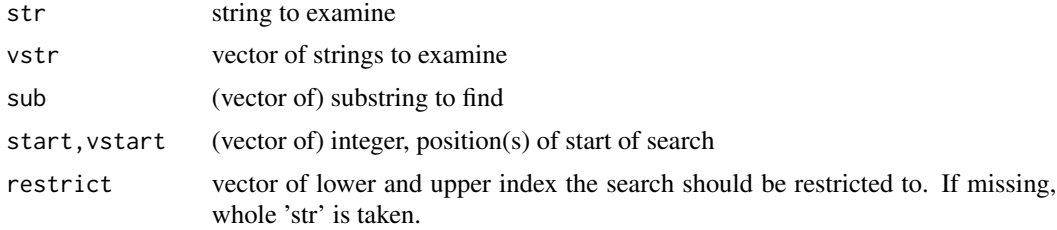

# Value

cpos,cposL,cposV number, if found, NA otherwise. cposR list(first,last) for each occurrence of sub within the restriction restrict of str; If there is none, then first=NA,last=NA.

# Note

parameters in cposV will be recycled, so that all have the same (maximum) length.

#### Author(s)

Christian W. Hoffmann <christian@echoffmann.ch>

# Examples

```
cpos(" Baldrian","a",5) # 3
 cpos("Baldrian","B",15) # NA
 cposR(" Baldabcrian abcf","abc")
#$first 6 15
#$last 8 17
 cposR(" Baldabcrian abcf","abc",c(2:16))
```
#### <span id="page-13-0"></span>14 cpos

#### <span id="page-14-0"></span>cwhmisci in the contract of the contract of the contract of the contract of the contract of the contract of the contract of the contract of the contract of the contract of the contract of the contract of the contract of th

```
#$first 6
#$last 8
  cposV(c("Xcdbeesh","withh "),c("X","h","ees"),c(1,5))
# 1 4 5
issubstr("Today is a wonderful day","wonder")
```
cwhmisci *Functions not to be called directliy by the user.*

# Description

Recursive internal functions to adapt..

#### Usage

```
.adaptsimstp(f,term,a,b,fa,fm,fb,is,trace,...)
.adaptlobstp(f,term,a,b,fa,fb,is,trace,...)
```
# Arguments

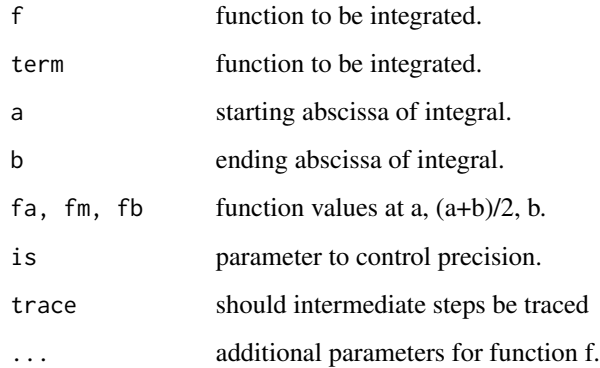

# Value

List  $(Q, term)$  with  $Q =$  the approximate value of the integral and term = the information, whether the tolerance given was too small.

# Author(s)

Christian W. Hoffmann <christian@echoffmann.ch>

<span id="page-15-0"></span>

datetime() outputs date and time in ISO format

#### Usage

```
datetime(); mydate(); mytime()
```
#### Arguments

none

#### Value

character string

#### Note

These functions are implemented using POSIX

#### Author(s)

Christian W. Hoffmann <christian@echoffmann.ch>

#### Examples

datetime() #[1] "2014-10-03, 16:00:03"

dcm *Convert number for table columns, for equations*

# <span id="page-15-1"></span>Description

Convert number

- for use in decimal dot centered table columns: Replace "." in a number by "&" for LaTeX tables using column specification  $r \backslash @$  {.} 1.

- mpf(r,n) returns "+ r" or "- r", depending on the sign of r, with n decimal digits. Useful in [Sweave](#page-0-0) files \\*.Rnw for composing text for linear combinations with coefficients shown in \Sexp.

# Usage

dc (x,d,ch="&")  $dcn(x,d,ch="&")$ mpf(r,after)

#### dcm and the contract of the contract of the contract of the contract of the contract of the contract of the contract of the contract of the contract of the contract of the contract of the contract of the contract of the co

# Arguments

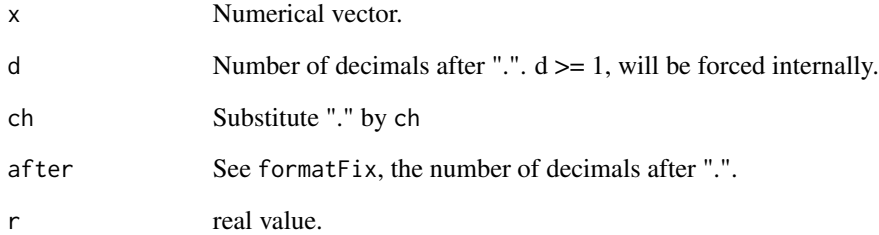

#### Value

string representation of x suitable for table column centered on "."

#### Note

```
dc = dcn, except for x = integer.
```
dc uses frac, dcn uses [sprintf](#page-0-0).

# Author(s)

Christian W. Hoffmann <christian@echoffmann.ch>

```
nn <- c(0, 1, 0.1, pi,2*pi,-30*pi)
 dc(nn,3) # "0&0" "1&0" "0&100" "3&142" "6&283" "-94&248"
 dcn(nn,3) # "0&000" "1&000" "0&100" "3&142" "6&283" "-94&248"
 mpf(pi,5); mpf(-pi,5) # "+ 3.14159" "- 3.14159" Note the space after the sign.
#### In example file 'T.Rnw':
## <<echo=TRUE>>=
a \le -2; b \le -4; c \le -7## @
##
## The coefficients are: a = \Sexpr{a}$, b = \Sexpr{b}$, c = \Sexpr{c}$.
##
## For the linear combination $z = a + bx + cy we thenhave
## $z = \Sexpr{spring(*.4f,a)} \Sexpr{mpf(b,3)} x \Sexpr{mpf(c,5)} y$#### end T.Rnw
### Sweave: T.Rnw .. T.tex .. T.dvi
```
<span id="page-17-0"></span>

Get length of vectors and dimension of arrays in a unified manner.

# Usage

Ddim(x)

# Arguments

x vector or array

# Value

Integer vector containing length of vector or dimension of array.

# Author(s)

Christian W. Hoffmann, <christian@echoffmann.ch>

# Examples

```
Ddim(matrix(1:12,3,4)) # 3 4
Ddim(rep(0,5)) # 5
```
delayt *Waiting loop for program execution*

# Description

Wait for approximately sec seconds during program execution

#### Usage

delayt(sec) # wait for sec seconds

# Arguments

sec Number of seconds to wait

# Details

calls Sys.time()

#### <span id="page-18-0"></span>delstr and the set of the set of the set of the set of the set of the set of the set of the set of the set of the set of the set of the set of the set of the set of the set of the set of the set of the set of the set of th

# Value

the number of internal calls of Sys.time()

# Author(s)

Christian W. Hoffmann <christian@echoffmann.ch>

# Examples

```
Sys.time(); nrof <- delayt(5); Sys.time()
print(nrof) # 116596 on my machine (2.33 GHz MacBook Pro)
```
delstr *String handling*

# Description

delstr deletes a substring from a string

# Usage

delstr(str,del)

# Arguments

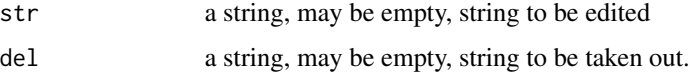

# Value

A string

# Author(s)

Christian W. Hoffmann <christian@echoffmann.ch>

```
delstr("Don't enter my garden","en")
# -> "Don't ter my gard"
delstr("12345","2") # "1345"
strReverse(c("abc", "Statistics")) # "cba" "scitsitatS"
```
<span id="page-19-0"></span>

Test, convert numbers

# Usage

```
allDigits( str, base=10 )
isNumeric(str)
str2dig( str )
```
# Arguments

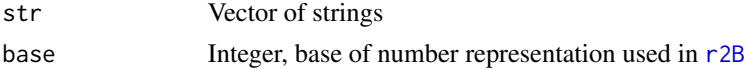

# Value

allDigits The strings contain digits only which are allowable in base 'base'. isNumeric Test whether the elements of a character vector represent legal numbers only. str2dig Convert a string to a vector of integers.

# Author(s)

Christian W. Hoffmann <christian@echoffmann.ch>

# Examples

```
allDigits(c("1231","89a8742")) # TRUE FALSE
isNumeric(c("1231","8.9e-2",".7d2")) # [1] TRUE TRUE FALSE
str2dig("13245.") # 1 3 2 4 5 NA
 # for comparison, big numbers:
int(10^{\circ}(7:10)) # 10000000 100000000 1000000000 NA
```
div.prot *Protected division*

# Description

num/den, but num/0 -> .Machine\$double.xmax^(3/4)

#### Usage

div.prot(num,den)

#### <span id="page-20-0"></span>dt2str 21

#### Arguments

den, num real, numerator and denominator

# Value

num/den, if is.infinite(num/den) then .Machine\$double.xmax^(3/4), the ^(3/4) for getting something well below Inf.

# Author(s)

Christian W. Hoffmann <christian@echoffmann.ch>

# Examples

```
de <- .Machine$double.eps
v<-c(0,de/c(1,2,4,8))
div.prot(1,v)
# 1.55252e+231 4.50360e+15 9.00720e+15 1.80144e+16 3.60288e+16
```
dt2str *Convert time difference to string.*

# Description

Convert time difference in seconds to string depending on switch.

# Usage

```
dt2str(dt,dec=0,verbose=FALSE)
```
#### Arguments

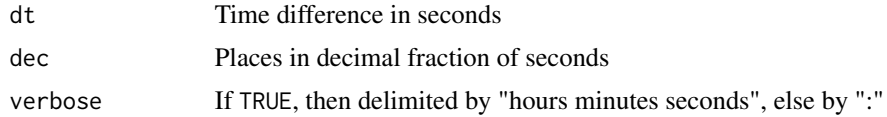

# Value

String representing the time difference, with dec decimals in seconds.

#### Note

Enclosing the above statements in a function is likely to show zero time.

# Author(s)

Christian W. Hoffmann <christian@echoffmann.ch>

```
t1 <- unclass(Sys.time())
x \le 0; for (i in 1:1.e6) x \le -x+1t2 <- unclass(Sys.time())
dt2str(t2-t1,3) # 00:00:0.070, Macbook Pro 2016, 2.2 GHz, 16GB RAM
```
ellipse *Generate ellipses*

#### Description

Given the axes  $a, b$  (major and minor) and angle  $phi$  (in radian, counter clockwise from x-axis), and the midpoint  $c(0,0)$ , points on a rotated ellipse will be generated. The major axis is rotated from the positive x-axis by the angle phi.

# Usage

```
ellipseC(mid, a, b=a, ra=c(-1,361), phi=0, k=a*100 )
ellipse1( a, b=a, ra=c(-1,361), phi=0, k=a*100 )
conf.ellipse( a, b, phi, df1, df2, level = 0.95, k)
```
# Arguments

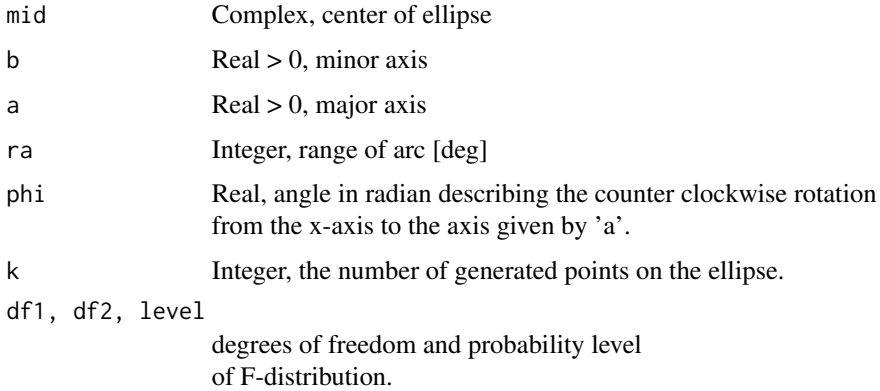

#### Value

ellipseC complex coordinates of the ellipse. ellipse1 (x,y)-coordinates of the ellipse. conf.ellipse (x,y)-coordinates of the confidence ellipse according to qf(level, df1, df2), see [qf](#page-0-0).

# Author(s)

Christian W. Hoffmann <christian@echoffmann.ch>

<span id="page-21-0"></span>

```
opar \leq par(mfrow=c(1,1))
 k \le -60; m \le -c(0,0); a \le -2; b \le -1; phi \le -p1/7df1 <- 2; df2 <- 20
# show F for different confidence levels:
 p <- c(0.5, 0.75, 0.8, 0.95)
 qf(p, df1, df2) # 0.717735 1.486984 1.746189 3.492828
 el7 <- conf.ellipse(a,b,phi,df1,df2,p[2], k) + m
 plot(el7*1.8,type="n",xlab="Different confidence ellipses",ylab="")
 lines(conf.ellipse(a,b,phi,df1,df2,p[1],60) + m,lty=2,col="red")
 lines(conf.ellipse(a,b,phi,df1,df2,p[3],60) + m,lty=2,col="green")
 lines(conf.ellipse(a,b,phi,df1,df2,p[4],60) + m,lty=2,col="blue")
 lines(el7,lty=2,col="orange")
 leg1 <- paste(as.character(p*100),rep("percent",length(p)),sep="")
# leg1 <- paste(as.character(p*100),rep("%",length(p)),sep="")
 col1 <- c("red", "orange","green","blue")
 legend(x="bottom",leg1,col=col1,
text.col="black",lty=c(2,2,2,2), merge=TRUE, bg='white', cex=0.9)
par(opar)
for(ii in 0:15){ x \le ellipseC(40,1,2,phi=pi/15*ii);lines(x,col=ii%%3+1)}
```
eql *Check on equality, including NA==NA and NaN==NaN.*

# **Description**

eql checks two vectors on equality; two NA's and two NaN's are compared as equal.

# Usage

 $eql(x, y)$ 

#### Arguments

x, y vectors of equal length.

# Value

A vector of logicals indicating the result of the element by element comparison.The elements of shorter vectors are recycled as necessary.

# Author(s)

Christian W. Hoffmann <christian@echoffmann.ch>, idea by Peter Dalgaard, <p.dalgaard@biostat.ku.dk>

<span id="page-22-0"></span>eql 23

```
eql(c(1,2,3),c(1,3)) #> TRUE FALSE FALSE
eql(c(1,2,3),c(1,2)) #> TRUE TRUE FALSE
eql(c(NA,NaN,2,NA,3),c(NA,NaN,1,2,3)) #> TRUE TRUE FALSE FALSE TRUE
```
f.log *Determine an optimized offset s and return log10(data+s).*

# Description

f.log determines a positive offset s for zero values to be used in a subsequent log transformation.

# Usage

f.log(x)

# Arguments

x vector of data.

# Value

The transformed values  $log 10(data + s)$ .

# Note

The value for the offset s is optimized to render the transformed values of x log-normal

# Author(s)

W.Stahel, ETH Zuerich, <werner.stahel@stat.math.ethz.ch> adapted by: Christian W. Hoffmann <christian@echoffmann.ch>

# Examples

```
x <- c(rep(0,20), exp(rnorm(1000,0.05)))
 fx \leftarrow f.log(x)## Not run:
 oldpar \leq par(mfrow = c(2, 3))
 plot(x,main="exp(normal)+zeros")
 qqnorm(x)
 T3plot(x)
 plot(fx,main="optimized offset")
 qqnorm(fx)
 T3plot(fx)
 par(oldpar)
```
## End(Not run)

<span id="page-24-0"></span>

Create primes, determine the prime factors of an integer (first row) together with their multiplicities (second row), recombine factors, primitive version of the sieve of Eratosthenes.

#### Usage

```
primes( n)
Eratosthenes( n )
factorN( n )
allFactors( n )
prodN( fp )
is.prime( n )
```
# Arguments

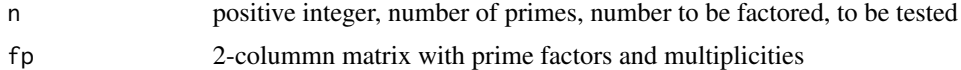

# Value

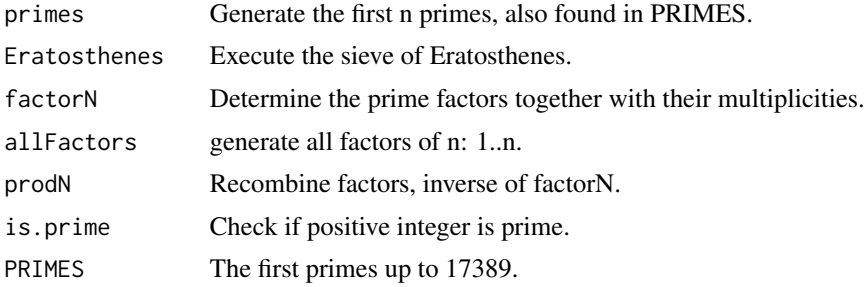

# Author(s)

Christian W. Hoffmann <hristian@echoffmann.ch>

```
(p <- factorN( 423))
## [1,] 3 47
## [2,] 2 1
# meaning 423 = 3^2 * 47^1
prod(N(p) # 423
is.prime(.Machine$integer.max) # TRUE
is.prime(16) # FALSE
## check speed of your machine
```
<span id="page-25-0"></span>26 FinneyCorr

```
s <- Sys.time(); p<-primes(10^4);difftime(Sys.time(),s)
## Time difference of 1.578922 secs on my machine
x <- factorN(.Machine$integer.max)
```
FinneyCorr *Finney's correction to log normally distributed data, r-squared and standard deviation of a linear model.*

# Description

FinneyCorr: Finney's correction factor K in  $x = e^{\Lambda}(\ln x) * K$  (see Note), to be used if ln x is normally distributed with standard deviation s\_ln x.

# Usage

FinneyCorr(s,n) FC.lm(lmobj) R2.lm(lmobj) s.lm(lmobj) summaryFs(lmobj)

#### Arguments

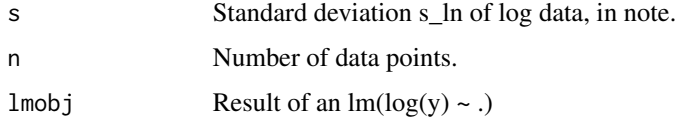

# Value

FinneyCorr Finney's correction from standard deviation and degrees of freedom. FC.lm Finney's correction from lmobj. R2.lm R-squared from lmobj . s.lm Comprehensive output from lmobj.

# Note

$$
K := e^{s_{\text{in}}^2/2} \left\{ 1 - \frac{s_{\text{in}}^2}{4n} (s_{\text{in}}^2 + 2) + \frac{s_{\text{in}}^4}{96n^2} (3s_{\text{in}}^4 + 44s_{\text{in}}^2 + 84) \right\}
$$

# Author(s)

Christian W. Hoffmann <christian@echoffmann.ch>

#### References

Finney D.J., 1941. On the distribution of a variable whose logarithm is normally distributed. J. R. Stat. Soc., B 7: 155-161

#### <span id="page-26-0"></span>formatFix 27

# Examples

```
FinneyCorr(0.346274,24+3) # 1.059306936
ok <- RNGkind()
RNGkind(kind = "default", normal.kind = "default")
set.seed(2009, kind = "default")
x <- rnorm(1000); y <- 0.1*rnorm(1000)
## Reset:
RNGkind(ok[1])
lmo \leftarrow lm(y \sim x)FC.lm(lmo) # 1.00472
R2.lm(lmo) # 6.1926e-05
s.lm(lmo) # 0.0970954
```
formatFix *Format to a fixed format representation*

#### Description

formatFix formats to fixed point number format. It 'writes' x with sign (" " or "-"), with before decimals before the "." and with after decimals after the ".". If after  $== 0$  then the "." will be omitted.

There will always be at least one decimal digit before the "."

If before is too small to represent x: if extend==TRUE, the string will be extended, else a string consisting of "\*" of length before+after will be given.

If  $abs(x) >= 10^8$ , values very near  $10^k$  cannot be represented exactly, so the normal [format](#page-0-0) will be used.

Names are retained. The vector or array structure will be preserved

#### Usage

formatFix(x,after=2,before=1,extend=TRUE)

#### Arguments

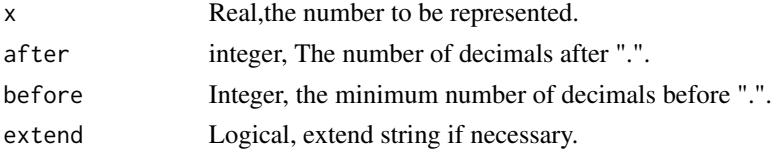

# Value

The string representing the fixed point format of x.

# Author(s)

Christian W. Hoffmann <christian@echoffmann.ch>

```
## Not run:
xxbig <- c(1.2e9,3.51e23,6.72e120,NaN); xx <- c(0.001,92,exp(1),1000*pi)
t(t(formatFix(c(-rev(xxbig),-rev(xx),0,NA,xx,xxbig),0,3) ))
#> [1] " NaN" "-7e+120" " -4e+23" " -1e+09" " -3142" " -3" " -92"
#> [8] " -0" " 0" " NA" " 0" " 92" " 3" " 3142"
#> [15] " 1e+09" " 4e+23" " 7e+120" " NaN"
t(t(formatFix(c(-rev(xxbig),-rev(xx),0,NA,xx,xxbig),0,3,FALSE) ))
#> [1] "NaN" "***" "***" "***" "***" " -3" "-92" " -0" " 0" " NA" " 0" " 92"
#> [13] " 3" "***" "***" "***" "***" "NaN"
formatFix(c(-rev(xxbig),-rev(xx),0,NA,xx,xxbig),6,3)
#> [1] " NaN" " -6.72e+120" " -3.51e+23" " -1.2e+09" "-3141.592654"
#> [6] " -2.718282" " -92.000000" " -0.001000" " 0.000000" " NA"
#> [11] " 0.001000" " 92.000000" " 2.718282" " 3141.592654" " 1.2e+09"
#> [16] " 3.51e+23" " 6.72e+120" " NaN"
formatFix(c(-rev(xxbig),-rev(xx),0,NA,xx,xxbig),6,3,FALSE)
#> [1] " NaN" "-6.72e+120" " -3.51e+23" " -1.2e+09" "**********"
#> [6] " -2.718282" "-92.000000" " -0.001000" " 0.000000" " NA"
#> [11] " 0.001000" " 92.000000" " 2.718282" "**********" " 1.2e+09"
#> [16] " 3.51e+23" " 6.72e+120" " NaN"
## End(Not run)
```
#### frac *Fractional part of number, continuous fractions*

#### **Description**

Split off fractional part of a number, compute and evaluate continuous fractions.

#### Usage

```
contrac(x, depth = 13, f=floor)evalcfr( cf )
toCFrac( x, depth=5)
toCFrac2( x, depth=5)
```
#### Arguments

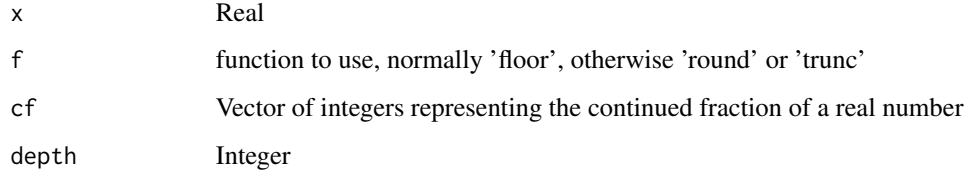

<span id="page-27-0"></span>

#### <span id="page-28-0"></span>functions 29

# Value

int integer part truncate towards 0. frac fractional part, if d is missing; else  $round(10<sup>d</sup> * fractional part)$ , i.e. the fractional part as "integer" (rounded). contfrac Convert to simple continued fraction representation,  $cf := a_1 + 1/(a_2 + 1/(a_3...))$ .

evalcfr Evaluate simple continued fraction to corresponding real. toCFrac Build rational approximation num/den to x using forward continued fraction recursion to a depth of depth. Stopping criterion: either depth is reached, or  $abs(x - num/den)$  is increasing again.

toCFrac2 same as toCFrac, but vectors of partial numerators and denominators are returned.

#### Note

d not missing is practical for use in [dc](#page-15-1) For confrac see also link[MASS]{fractions}. from Mathematics 5335 Fall 2009 The Euclidean Algorithm and Continued Fractions

# Author(s)

Christian W. Hoffmann <christian@echoffmann.ch>

#### Examples

```
(pcf \leq \text{contr}(\pi(pi)) \neq 3, 7, 15, 1, 292, 1, 1, 1, 2, 1, 3, 1, 14, 2, (1)## last integer incorrect due to rounding errors
evalcfr(pcf)-pi # 0
## To see the first approximants of pi, all of them famous:
for(ii in 1:15) \{x < -\text{toCFrac}(pi, i\})print(paste(ii,":",x$num,"/",x$den,"="))
print(paste(formatFix(x$num/x$den,15),", error = ",x$num/x$den-pi))}
# Note how the approximations taper off after depth 5:
# 10 3959189 / 1260249 = 3.141592653515298 -7.44955208631382e-11"
## Same, all at once:
F <- toCFrac2(pi,5) # $num 3 22 333 355 $den 1 7 106 113
toCFrac(pi, 10) #
```
functions *Functions for testing and other*

# Description

Functions for testing on equality, exactly or with a tolerance, functions usable as parameters in other functions, pythagorean sums, etc.

# Usage

```
chsvd( s )
chsvd( s )
divmod( i, n )
divmodL( i, n )
dsm( x, w )
equal( x, y )
equalFuzzy( x, y, prec=8*.Machine$double.eps, rel=TRUE )
exch(x, L, R)frac(x,d)
int( x )
inrange( x, y )
Ko(z)
Km(z)
last( x )
LE ( x )
loop.vp( ve, overlap=1 )
LS ( )
lV ( x )
mod( x, y )
modR( x, y )
modS( x, y )
norm2( x )
one ( x )
onebyx( x )
powr( a, x )
pythag( a, b )
quotmean( x, y )
safeDiv( num, den )
signp( x )
solveQeq( a, b, c )
sqr( x )
sqrtH( x )
submod( x, v )
zero ( x )
```
# Arguments

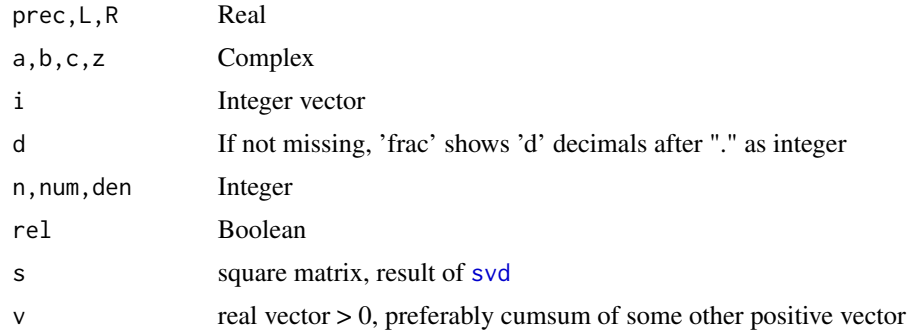

#### functions 31

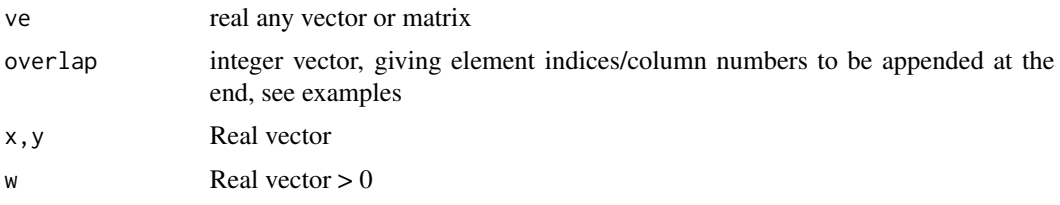

# Details

BEWARE of NAs !! ch[svd](#page-0-0) Check for svd to reproduce matrix. divmod rbind(div, mod) for ease of use. divmodL  $list(d = div, m = mod)$ dsm combination of divmod and submod, used in [Jul2Dat](#page-41-1) equalFuzzy One can choose between relative and absolute precision equal  $x = y$ , of same length. inrange Check if 'x' (scalar) is in the range  $(min(y),max(y))$ . int returns 'x' as integer in fix format last return the last element of a vector. LE short for 'length $(x)$ '. LS short for '.Last.value'. loop.vr: loop around vector with overlap. LS short for '.Last.value'. modS: same as 'mod', symmetric to 0. mod =  $x$  %% y, x and y with same number of elements. onebyx =  $1.0/x$ one returns 1.0, same length as 'x' powr =  $x^y$ , with  $0^y = 1$ ,  $0^y = 0$ , any y quotmean Compute quotient of means of non-NA elements of x by y safeDiv Compute quotient, set  $0/0 \rightarrow 1$ , and safeguard r/ $0 \leq c \cdot 30$  otherwise  $signp(0)$  -> 1,  $signp(complex)$  -> NA ! solveQeq Solve the quadratic equation  $a \times z^2$ + b $\times z + c$  given the coefficients  $a, b, c$  OR  $c(a, b, c)$ , returns always \*two\* solutions; if  $a = b = 0$  returns  $c(Inf, Inf)$  $sqr = x^2$ submod analog to divmod for unequally spaced data, c(greatest index gi of v s.t.  $v < x$ ,  $x - v$ ['gi'] zero returns 0.0, same length as 'x'

# Value

exch: Exchanges elements 'L' and 'R':  $x[which(x == L)] \le R$ ;  $x[which(x == R)] \le L$ K: Cayley transform  $(z - i)/(z + i)$ Km:  $(1 + z)i/(1 - z)$ , inverse transformation of K norm2: 2-norm. last: last element of vector LE: = length of vector pythag:  $c(A,B,C)$ , A=final a' = sqrt( $a^2 + b^2$ ) ) without squaring and taking the square root, avoiding overflow and underflow, B=final b', C=residual = final  $(b'/a')^2$ , see note. signp: ifelse( $i$ s.na(x) | (!is.finite(x) | x>=0),1,-1 ), avoiding

NA, NaN and 0 in the result. sqrtH: Square root with Halley's hyperbolical method.

# Note

see also examples of [date](#page-0-0) Note that  $1$  results with signp( $0$ ); It is *not* possible to discriminate between Inf and -Inf, by definition in R, *but*: as.character(-Inf) = "-Inf". pythag: The invariant of the iteration is sqrt( $a^2 + b^2$ ), iterating  $a':=max(a,b)$  and reducing  $b':=min(a,b)$ .

# Author(s)

Christian W. Hoffmann <christian@echoffmann.ch>

# References

Moler, C. and Morrison. D, 1983 *Replacing Square Roots by Pythagorean Sums*, IBM J.Res.Devel., 27, 6, 577–589. [jjam\(Prime numbers\);](http://www.jjam.de/JavaScript/Mathematik/Primzahlen.html) [Mathpath\(Formula for Halley\);](http://www.mathpath.org/Algor/squareroot/algor.square.root.halley.htm) [Wikipedia\(Derivation of Halley\)](https://en.wikipedia.org/wiki/Halley)

```
int (c(0,pi,2*pi,30*pi)) # 0 3 6 94
frac(c(\theta, pi, 2*pi, 30*pi)) # 0.000000 0.141593 0.283185 0.247780
frac(c(\emptyset, pi, 2*pi, 30*pi), 3) # 0 142 283 248y \leq -c( Inf, -Inf, NA, NaN, -NaN, -1, 0, 1)signp(c(-1:1,NA,NaN,Inf, -Inf)) # -1 1 1 1 1 1 1 1
# instead of sign() = -1 0 1 NA NaN 1 -1
mod((-3:5),4 ) # 1 2 3 0 1 2 3 0 1
modS((-3:5), 4) # -3 -2 -1 0 1 2 3 0 1
x \le -200; y \le -x + 0.1equalFuzzy(x,y,0.1*c(10^(-3:0))) # FALSE TRUE TRUE TRUE
equalFuzzy(x,y,0.1*c(10^(-3:0)),FALSE) # FALSE FALSE FALSE TRUE
loop.vp(1:4) # 1 2 3 4 1loop.vp(matrix(1:12,nrow=3),c(2,4))
# [,1] [,2] [,3] [,4] [,5] [,6]
#[1,] 1 4 7 10 4 10
#[2,] 2 5 8 11 5 11
#[3,] 3 6 9 12 6 12
safeDiv(0:3,c(0,0:2)) # 1.552518e+231
signp(c(-1:1,NA,NaN,Inf, -Inf)) # -1 1 1 1 1 1 1 1
# instead of sign() = -1 0 1 NA NaN 1 -1
solveQeq(0,0,1) # NA NA
solveQeq(0,1,0) # 0solveQeq(0,1,1) # -1
solveQeq(1, 0, 0) # 0 0solveQeq(1,0,1) # 0-1i 0+1i
solveQeq(1,1,0) # -1 0
solveQeq(1,1,1) # -0.5-0.866025i -0.5+0.866025i
solveQeq(sample(1:4,1),sample(1:4,1),sample(1:4,1))
x \leq - matrix(rnorm(9), 3, 3)
```
#### <span id="page-32-0"></span>ggrep 33

```
s \leftarrow svd(x)lV(s$d)
norm(chsvd(s) - x) # 9.4368957e-16
submod(8.1, c(10.3, 31) ) # 0.0 8.1submod(18.1,c(10.3, 31) ) # 1.0 7.8
exch(LETTERS, "A", "Y") # "Y" "B" ... "W" "X" "A" "Z"
exch(1:5, "2", "Y") # "1" "Y" "3" "4" "5"
pythag(19,180) # 1.8100000e+02 3.8414499e-23
```
ggrep *Convenience functions for grep*

# Description

Grepping in a (my) R directory

# Usage

```
grepnot(str,x,value=TRUE)
ggrep( opt = "inr", str, exclude = "", dir = "/Users/hoffmannc/R/",
          pkg = "", split = FALSE, lines = 10, out = FALSE)countChar( str, dir="/Users/hoffmannc/R/", pkg="",split=FALSE,out=FALSE)
```
# Arguments

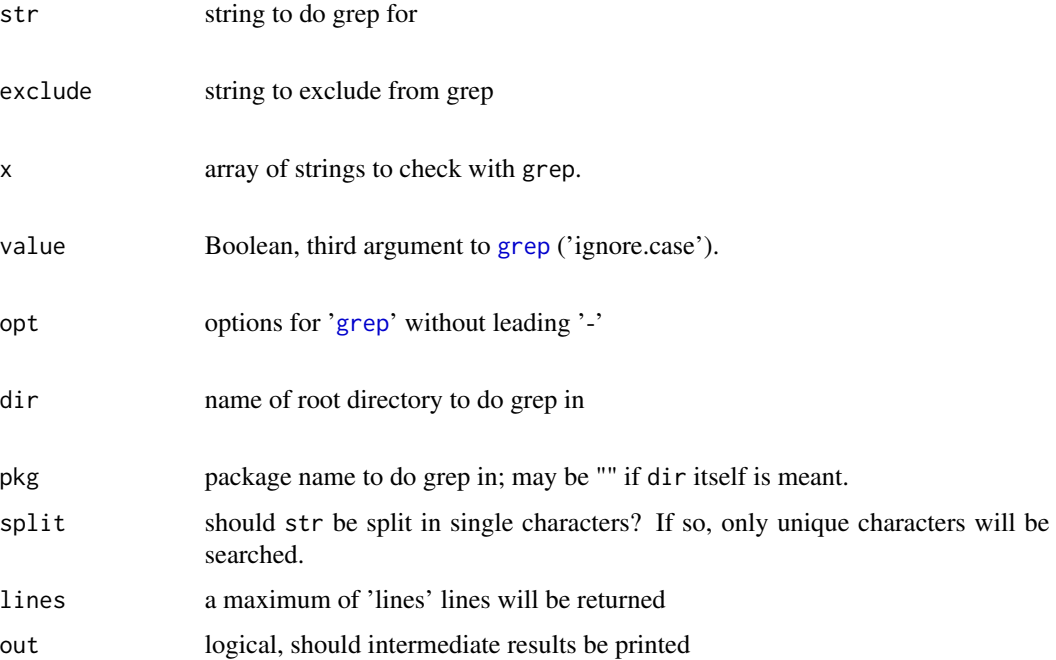

# <span id="page-33-0"></span>Value

![](_page_33_Picture_157.jpeg)

# Note

ggrep, countChar: both use system( grep ...)

The composed file string and the input string to grep are shown for checking.

length(ggrep()) shows number of found entries only.

If file denotes a directory,and no "r" is given, then opt : contains e.g.

- "c": count lines in same one file only,

- "i": ignores case,
- "n": give file and line number,
- "r": recurse below directory one level (only),
- "v": inverts matches,

- "w": complete word matches only,

- "x": matches must be whole lines only

ggrep("-v","xxx",exclude="") is the same as

ggrep(,"",exclude="xxx"), except that the former lacks line numbers.

# Author(s)

Christian W. Hoffmann <christian@echoffmann.ch>

#### Examples

```
## Not run:
 length(ggrep("cnr","pad ",,"test*/*") ) # (dir), 10 files, not shown
 ggrep("cnr","pad ",,"test*/*") # is dir, 10 files visited
 ggrep("cr","n2str",,"test/")
# /Users/hoffmannc/R/test/ may be a directory
# grep: /Users/hoffmannc/R/test/: No such file or directory
# NA
```
## End(Not run)

Halton *Halton's quasi-random numbers*

# **Description**

Generating quasi-random numbers by Halton's radical inversion algorithm.

# Usage

HS247(K,N,R,P=rep(0,K))

#### Halton 35

#### Arguments

![](_page_34_Picture_164.jpeg)

# Value

A matrix of K columns containing the sequences.

#### Note

Halton, J.H., Smith, G.G., 1961. Algorithm 247 Radical-inverse quasi-random point sequence Computes a sequence of N quasi-random points lying in the K-dimensional unit cube given by 0  $x_i < 1$ , i = 1,2,..,K. The i-th component of the m-th point is stored in Q[m,i]. The sequence is initiated by a zero-th point stored in P, and each component sequence is iteratively generated with parameter  $R[i]$ . E is a positive error-parameter. K, N, E,  $P[i]$ ,  $R[i]$ ,  $i=1..K$ , are to be given.

# Author(s)

Christian W. Hoffmann, <hoffmann@wsl.ch>

#### Source

J. H. Halton, 1964. Algorithm 247: Radical-inverse quasi-random point sequence, Communications of the ACM, Vol.7,12, pp. 701 - 702 .

#### References

http://en.wikipedia.org/wiki/Halton\_sequences

```
par(mfrow=c(2,2))
n < -400q1 <- HS247(2,n,c(2,2),c(0,pi/10))
q2 \leq HS247(2, n, c(2, 3))
q3 \leq - HS247(2, n, c(2, 5))
q4 \leftarrow HS247(2, n, c(17, 19)) # prone to correlations
q5 <- HS247(2,n,c(2,3),c(pi/10,pi/10))
of < -0.2q6 <- HS247(2,n,c(2,3),c(pi/10+of,pi/10+of))
## Not run:
  plot (q1,pch="+",col="blue",cex=0.5,xlab="roots = (2,2), +blue, green")
  points(q2,pch=4, col="green",cex=0.5)
  plot (q2,pch=4,col="green",cex=0.5,xlab="roots = (2,3),
         :green, (2,5) :red, (17,19) magenta")
  points(q3,pch=":",col="red")
  points(q4,pch=4,col="magenta",cex=0.5)
  plot (q2,pch=4,col="green",cex=0.5,xlab="roots = 2, 2, green, red")
```
#### 36 hours and the contract of the contract of the contract of the contract of the contract of the contract of the contract of the contract of the contract of the contract of the contract of the contract of the contract of t

```
points(q5,pch=5,cex=0.5,col="red")
  plot (q5,pch=5,cex=0.5,col="red",xlab="roots = 2, 3, red")
  points(q6,pch="-")
## End(Not run)
```
hours *convert hours*

# Description

Functions for conversion of hour representations

# Usage

Hd( h, m, s ) Hms( hd ) Hdms( hd ) Hmsd( hms )

# Arguments

![](_page_35_Picture_110.jpeg)

# Value

Hdhours Hmsc(h,m,s) Hdmshh.mmss Hmsd(Decimal) hours

# Author(s)

Christian W. Hoffmann <christian@echoffmann.ch>

```
Hd( 12,25,17) # 12.421389
Hms(1.421389) # 1h 25m 17.0004s
Hmsd(12.421389) # 1h 42m 13.89 -> 12.703858 h
Hdms(12.703858) # 12.421389 h
```
<span id="page-35-0"></span>
Functions for conversion to string representation of integers to arbitrary bases

## Usage

```
NdM( x, B=10 )
int2ASCII( n)
int2B( n, B=10, space, plus=lead, lead="",just=c("left","right","center","none"))
int2Oct( n )
int2Hex( n )
strRound( str, digits = getOption("digits"), B=10)
```
# Arguments

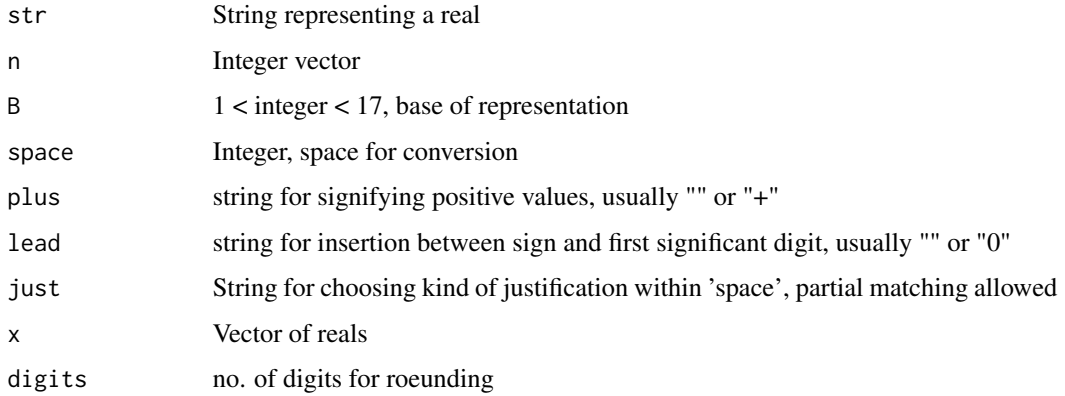

## Details

int2Oct Convert integer to octal representation. int2Hex Convert integer to hex representation

# Value

```
NdM maximum number of decimal places needed for trunc(x)int2ASCII,int2B,int2Oct,int2Hex vector of strings represented by 'n'
strRound real, represented by x
```
# Author(s)

Christian W. Hoffmann <christian@echoffmann.ch>

# Examples

```
NdM(10^(1:4)) # 5int2ASCII(1:255)[121:129] # "x" "y" "z" "{" "|" "}" "~" "\177" "\200"
int2B(1:50,2) # all of same length
int2B(1:50*(-1)^(1:50), just="r") # left flush
unlist(sapply(1:50,int2B,2,just="l")[1,] ) # individual lengths
unlist(sapply(1:50,int2B,7)[1,] ) # individual lengths
unlist(sapply(1:50,int2B)[1,])
unlist(sapply(1:50,int2Oct)[1,])
unlist(sapply(1:50,int2Hex)[1,])
strRound(pi*10^4,0)/10^4 == strRound(pi,4) # TRUE
```
interpol *Polynomial and rational interpolation*

## Description

Determine the argument of the minimum by polynomial or rational interpolation of given points x, y.

#### Usage

```
setupInterp(x, y, doPoly = TRUE)evalInterp(xi, ss)
minInterp(x, y, add = FALSE, doPoly = TRUE)
quadmin(x, y)lerp(p1, p2, t)
```
# Arguments

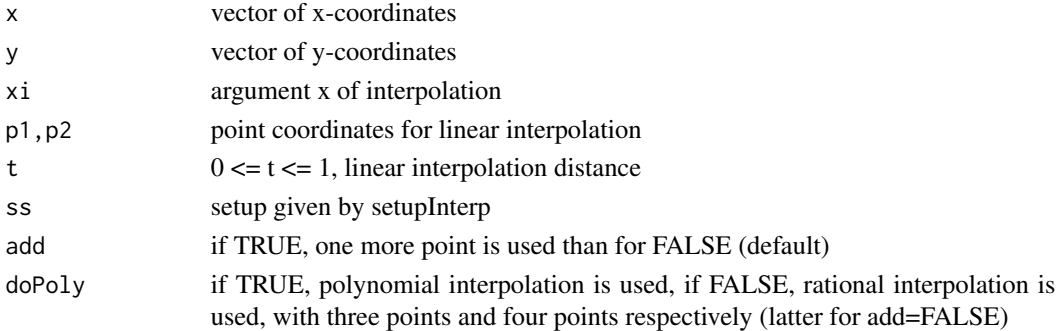

# Value

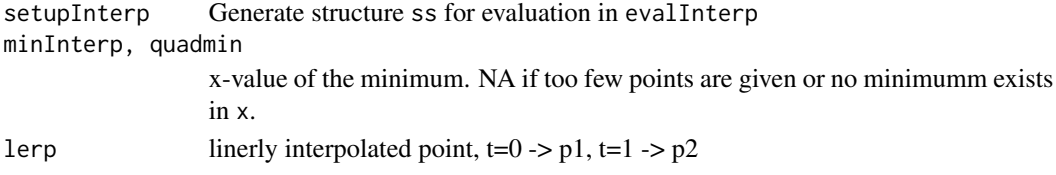

#### invgauss 39

#### Author(s)

Christian W. Hoffmann <christian@echoffmann.ch>

#### References

Stoer, J., 1989. Numerische Mathematik 1ed. 5. Springer, Berlin. Applied and Computational Complex Analysis, Vol.2. Wiley,

## Examples

```
opar <- par(mfrow=c(2,2))
x \leq -c(1, 2, 4, 6); y \leq -1/xpint <- function( x, y, add, dopoly, ylab="" ) {
 print(paste(" minimum at = ", minInterp(x,y,add=add,doPoly=dopoly) ) )
 xP \leftarrow \text{setupInterp}(x, y, \text{TRUE})xT <- setupInterp(x,y,FALSE)
 x0 \leq -\text{seq}(0, 7, 0.1); yP \leq -\text{evalInterp}(x0, xP)yT <- evalInterp(x0,xT)
  plot(x,y,xlim=c(-0.5,7.5),ylim=c(min(y)-2,max(y)+2),cex=2,ylab=ylab)lines(x0,yP,col=2,cex=0.5)
  lines(x0,yT,col=4,cex=0.5,pch="+")
  legend(x="bottom",c("polynomial", "rational"), col = c(2,4),
   text.col= "black", lty = 1, merge = TRUE, bg='white')
}
pint(x,y,add=FALSE,dopoly=TRUE,"1/x") # 6 ?? = minimum
pint(x, (x-3)^2, add=FALSE, dopoly=TRUE, " (x-3)^2") # 3
pint(x,x+1.0/x,add=FALSE,dopoly=FALSE,"x+1.0/x dopoly=F") # 1 -1
pint(x,x+1.0/x,add=TRUE,dopoly=TRUE,"x+1.0/x dopoly=T") # 8.3471982 0.3194685
par(opar)
```
invgauss *Inverse Gaussian Distribution*

#### **Description**

Density, cumulative probability, quantiles and random generation for the inverse Gaussian distribution.

# Usage

```
dinvgauss(x, mu = stop("no shape arg"), lambda = 1)
pinvgauss(q, mu = stop("no shape arg"), lambda = 1)
rinvgauss(n, mu = stop("no shape arg"), lambda = 1)
```
#### Arguments

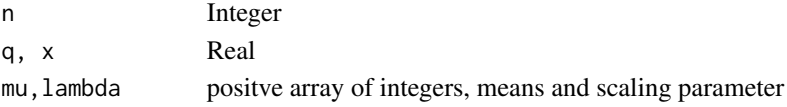

# Value

dinvgauss: Inverse Gaussian distribution function pinvgauss: Random variates from inverse Gaussian distribution rinvgauss: Quantiles of the inverse Gaussian distribution

## Note

$$
p(x; \mu, \lambda) = \sqrt{\frac{\lambda}{2\pi x^3}} e^{\frac{-\lambda (x-\mu)^2}{2x\mu^2}}
$$

## Author(s)

Gordon Smyth, <gks@maths.uq.edu.au>, from sources of <paul.bagshaw@cnet.francetelecom.fr> e.a.

#### References

Chhikara and Folks, The Inverse Gaussian Distribution, Marcel Dekker, 1989. [http://en.wikipedi](http://en.wikipedia.org/wiki/Inverse_Gaussian_distribution)a. [org/wiki/Inverse\\_Gaussian\\_distribution](http://en.wikipedia.org/wiki/Inverse_Gaussian_distribution)

# Examples

 $n < -10$ ;

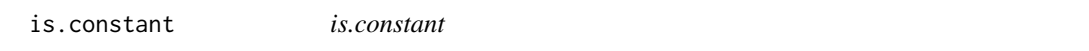

## Description

A numerical vector consists only of identical values

## Usage

is.constant(x)

# Arguments

x a vector

## Value

TRUE if x is numerical and  $max(x) == min(x)$ .

#### Author(s)

Kjetil Brinchmann Halvorsen, <kjetil@acelerate.com>, expanded by Christian W. Hoffmann <christian.hoffmann@wsl.ch>

#### jitterNA 41

# See Also

[identical](#page-0-0), [all.equal](#page-0-0)

# Examples

```
is.constant(rep(c(sin(pi/2),1),10)) # TRUE
x \leftarrow factor(c(1,1,NA))
is.constant(x) # FALSE because of NA
is.constant(x[1:2]) # TRUE
is.constant(c(1,1,NA)) # FALSE because of NA
is.constant(c(1,1,2)) # FALSE
is.constant(c(1,1,1)) # TRUE
```
#### jitterNA *Jitter vector containing NA*

# Description

Extension of [jitter](#page-0-0) to deal with NA entries

# Usage

jitterNA(x,...)

# Arguments

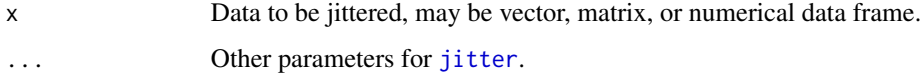

# Value

jitterNA(x, ...) return a numeric vector with jittered entries, NA entries are allowed and not changed

## Author(s)

Christian W. Hoffmann <christian@echoffmann.ch>

```
d \leftarrow data-frame<mark>(\text{cbind}(x=1, y=1:10))</mark>
d[5,1] <- d[3,2] <- NA
jitterNA(d)
```
calender conversions, Julian day number from civil date and back, names of months, weekdays.

## Usage

```
Dat2Jul( yr, mo, dy, hr=12 )
Jul2Dat( JD )
monthsN( leap )
Mnames
Dnames
mdiny( dk, leap )
Wday( JD )
Yday( mo, dy, leap )
```
# Arguments

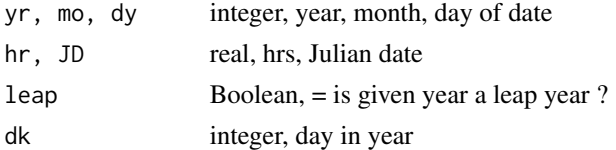

# Value

```
Dat2Jul: JD, year year BC is to be given as -lyear-1l, e.g. 4 BC = -3, 1 BC = 0 !!
Jul2Dat: date ( year, month, day, hours ).
monthsN: cumulative sum of days in months.
Mnames: names of months.
Dnames: names of weekdays.
mdiny: c( number of month, day in (leap) year ).
Wday: name of weekday from dk mod 7. Yday: number of day, from 0 = Jan 1.
```
## Note

See also http://www.onlineconversion.com/julian\_date.htm http://en.wikipedia.org/wiki/Julian\_day#Converting\_Julian\_or\_Gregorian\_calendar \_date\_to\_Julian\_Day\_Number

Julian date is a continuous numbering of days since the biblical day of creation in 4713 BC, Jan. 1, 12 hours. The Julian calendar date 1582 Oct 4 was succeeded by the Gregorian calendar date 1582 Oct 15.

Conversion of Julian and Gregorian dates to Julian day number is done by Dat2Jul. The reverse is done by Jul2Dat.

libs 43

## Author(s)

Christian W. Hoffmann <christian@echoffmann.ch>

## Examples

```
c(Jul2Dat(dd <- Dat2Jul( -4712,1,1) ) )
  # -4712, 1, 1, 12; JD=0 i.e. Start of Julian day numbering
c(Jul2Dat(dd <- Dat2Jul( -1, 1, 1)),dd)
  # -1, 1, 1, 12; JD=1720693 , start of last year BC
c(Jul2Dat(dd <- Dat2Jul( -1,12,31)),dd)
  # -1, 12, 31, 12; JD=1721057 , last day BC
c(Jul2Dat(dd <- Dat2Jul( -0, 1, 1)),dd)
  # 0, 1, 1, 12; JD=1721058 , first day AD
c(Jul2Dat(dd \leftarrow Dat2Jul( 1, 1, 1)),dd)# 1, 1, 1, 12; JD=1721424
c(Jul2Dat(dd <- Dat2Jul( 1582,10, 4 )),dd)
  # 1582, 10, 4, 12; 2299160, last day of Julian calendar
c(Jul2Dat(dd <- Dat2Jul( 1582,10,15)),dd)
  # 1582, 10, 15, 12; 2299161, first day of Gregorian calendar
round(c(Jul2Dat(dd <- Dat2Jul( 1582,10,15, 0.0168)),dd),1 )
  # 1582, 10, 15, 12; 2299160.5 first day of Gregorian calendar
c(Jul2Dat(dd <- Dat2Jul( 2001,1,1)),dd)
  # 2001, 1, 1, 12; 2451911
mdiny(1,TRUE) # 1 1
mdiny(60,TRUE) # 2 29
```
libs *List all installed packages, or all functions in a package*

# Description

Lists all packages (called without an argument) or the functions in a package (called with the package name - quotes not needed).

## Usage

libs(Lib)

#### Arguments

Lib package name, if missing see above

#### Author(s)

??

## Examples

```
## Not run:
 libs()
 libs(base)
## End(Not run)
```
lowess.bygroup *Plot data in groups, each group with separate lowess smoothing*

# Description

data in groups (shown by variable group) are plotted

## Usage

```
lowess.bygroup(x, y, group, span=2/3, col=seq_along(x), lty=seq_along(x))
```
## Arguments

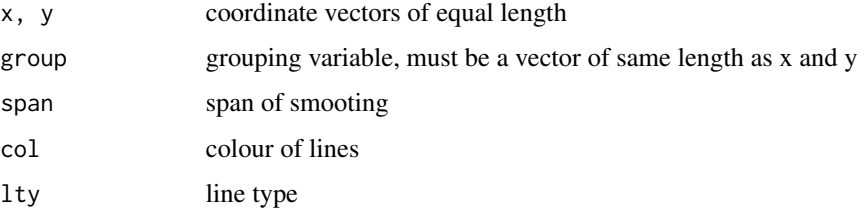

# Value

The procedure is called for its side effect of producing a plot

#### Author(s)

Christian W. Hoffmann, <christian@echoffmann.ch>

```
par(mfrow=c(1,1))
gr <- c(rep(1,20),rep(2,30),rep(3,50))
x \leq -\text{seq\_along}(gr); y \leq -\text{jitter}(0.01*(x-50)^2 + 1,1000)plot(x,y,pch=".",cex=4,xlab="Lowess, with spans = 0.2 (r,g,mag), 0.4 (blue) ")
lowess.bygroup(x,y,gr,span=0.2,col=c("red","green","magenta"),lty=rep(2,3))
lowess.bygroup(x,y,gr,span=0.4,col="blue")
```
Print a given object

# Usage

lpr(object, file="Rplotlpr.ps", ...)

# Arguments

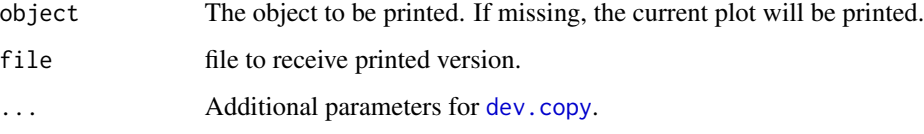

# Author(s)

Ray Brownrigg <ray@mcs.vuw.ac.nz> modified by Christian W. Hoffmann <christian@echoffmann.ch>

ls.functions *List available functions*

# Description

Returns a list of all the (non-)functions in the current work space.

# Usage

```
ls.functions()
ls.notfunctions()
```
# Author(s)

?

Easy Setup for plotting multiple figures (in a rectangular layout) on one page. It allows to specify a main title, a bottom line, and uses *smart* defaults for several [par](#page-0-0) calls.

# Usage

```
mult.fig.p(nr.plots, mfrow, mfcol,
         marP = rep(0, 4), mgp = c(1.5, 0.6, 0),mar = marP + 0.1 + c(4, 4, 2, 1),
        main = NULL, sub = NULL, adj.sub = 0.5,
         tit.wid = if (is.null(main)) 0 else 1 + 1.5*cex.main,
         quiet = .Device == "postscript",
         cex.main = par("cex.main"),
         col.main = par("col.main"),
         font.main = par("font.mainloop", ...)
```
#### Arguments

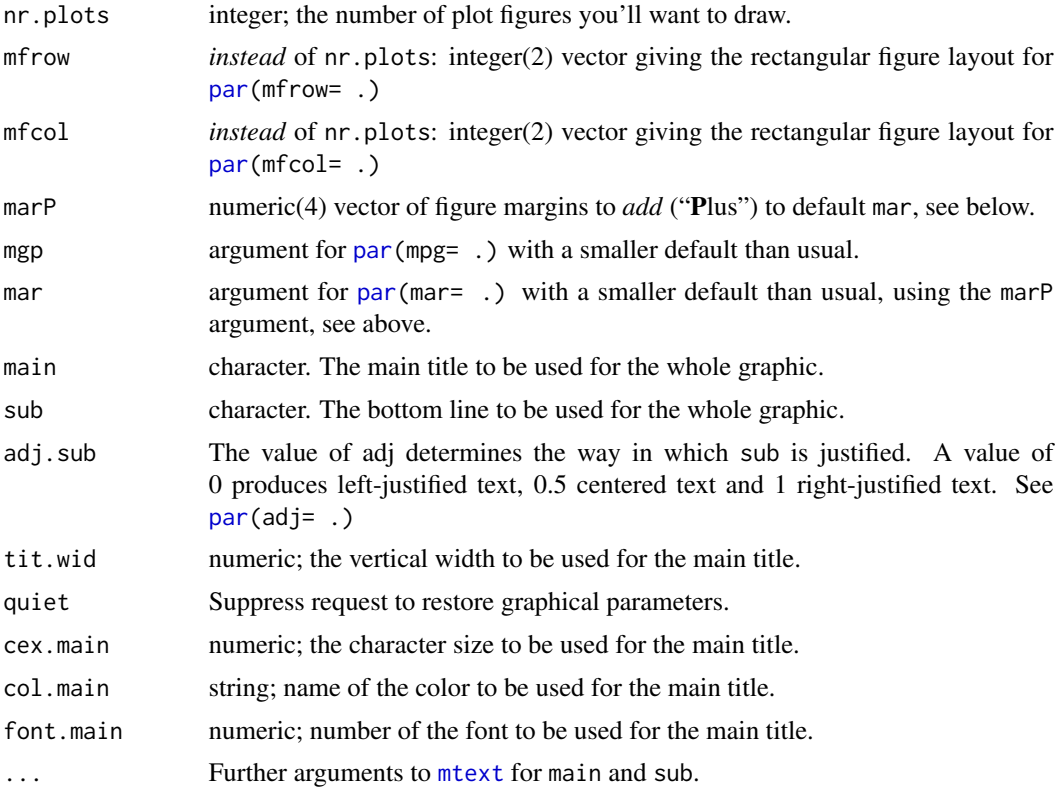

#### my.table 47

# Value

A [list](#page-0-0) with two components that are lists themselves, a subset of [par\(](#page-0-0)),

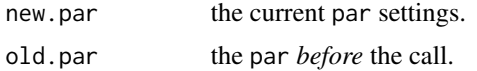

#### Author(s)

Martin Maechler, <maechler@stat.math.ethz.ch>, modified by Christian W. Hoffmann, <christian@echoffmann.ch>

#### See Also

[par](#page-0-0), [layout](#page-0-0).

# Examples

```
## Not run:
AA <- mult.fig.p(5, main= "Sine functions of different frequencies")
x \leq -\text{seq}(0, 1, \text{ len} = 201)for (n in 1:5)
  plot(x, sin(n * pi * x), ylab ="", main = paste("n = ",n))
par(AA$old.par)
rr \le mult.fig.p(mfrow=c(4,2), main= "Sine functions", cex = 1.5,
               marP = -c(0, 1, 2, 0)for (n in 1:8)
  plot(x, sin(n * pi * x), type = 'l', col="red", ylab ="")
str(rr)
par(rr$old.par)
## Look at the par setting *AFTER* the above:
str(do.call("par", as.list(names(rr$new.par))))
## End(Not run)
```
my.table *Tabulate data, with extra rows and columns.*

#### Description

my.table.NA tabulates a vector of values and lists NA and NaN at the beginning, if they occur. my.table.margin generates contingency table together with both margins of two factors, or of a matrix, if only one parameter is given.

#### Usage

```
my.table.NA(x, relative=FALSE)
my.table.margin(v,w)
```
# Arguments

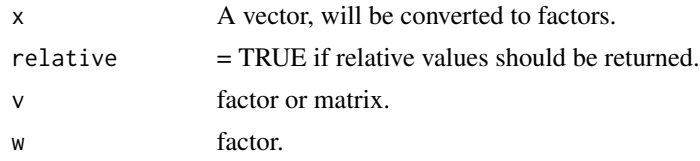

# Value

A contingency table.

## Note

Uses [table](#page-0-0).

# Author(s)

Christian W. Hoffmann <christian@echoffmann.ch> and John Fox <jfox@mcmaster.ca> (my.table.margin)

# Examples

```
x \leftarrow c(1, NA, 2, 5, -1:7)my.table.NA(x)
f1 <- sample(1:5,100,replace=TRUE)
f2 <- sample(1:5,100,replace=TRUE)
my.table.margin(f1,f2)
my.table.margin(matrix(1:24,4))
```
n22dig *Show vector or matrix (of 0 <= x <=10) in a compact way*

# Description

n22dig shows as two characters: "0.ab" as "ab", "1.00" as " I", "0" as " 0" (note the blank).

## Usage

 $n22dig(x, symm = TRUE)$ 

## Arguments

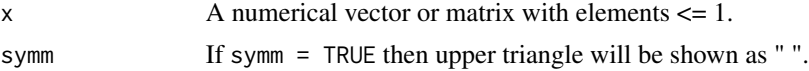

# Value

Representation of x as two-digit vector or matrix.

# Note

A violation of the condition on  $abs(x)$  will not be signalled. Empty places due to symm = TRUE are filled with " ".

#### Author(s)

Christian W. Hoffmann <christian@echoffmann.ch>

#### See Also

[n2c](#page-48-0).

#### Examples

```
n22dig(cor(matrix(rnorm(100),10)),TRUE)
# [,1] [,2] [,3] [,4] [,5] [,6] [,7] [,8] [,9] [,10]
# [1,] " I" " " " " " " " " " " " " " " " " " "
# [2,] "10" " I" " " " " " " " " " " " " " " " "
.<br>וה מים מים מים מים מים מים " 26" " 26" " 26" " 41"<br>מים מים מים מים מים מים מים שמ" ב-14 H " E4
# [4,] " 8" "49" " 2" " I" " " " " " " " " " " " "
# [5,] " 8" "22" " 9" "46" " I" " " " " " " " " " "
# [6,] "40" "26" " 5" "27" "14" " I" " " " " " " " "
# [7,] " 8" "15" "21" "58" "13" "26" " I" " " " " " "
# [8,] "13" "30" " 2" "58" "21" "41" "61" " I" " " " "
# [9,] "46" "22" " 7" "63" "15" "25" "43" "36" " I" " "
# [10,] "66" "51" "48" "16" "20" "27" "28" "20" "16" " I"
```
<span id="page-48-0"></span>

n2c *Show absolute values as characters, prepare for plotting*

## <span id="page-48-1"></span>Description

n2c takes a numerical vector or matrix and represents it as single characters, with attribute legend. indexLine generates a string with dots, ";", and digits, usable as x-label in n2cCompact: .....;....1....;....2.. n2cCompact combines n2c and indexLine to generate a vector of strings good for printing numerical matrices. charMat processes the output from n2cCompact and returns vectors x, y, tx of equal lengths for input to [pltCharMat](#page-59-0). explainLegend gives a more readable version of attribute legend.

## Usage

```
n2c(x, symm = FALSE)indexLine(n)
n2cCompact(x, symm=FALSE)
charMat(cc)
explainLegend()
```
#### Arguments

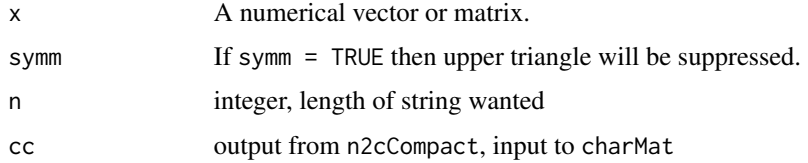

# Value

n2c Representation of x as a single-character matrix, as explained in *attribute* legend. n2cCompact pack charMat list(x,y,txt)

#### Note

Empty places due to symm = TRUE are filled with " ".

#### Author(s)

Christian W. Hoffmann <christian@echoffmann.ch>

## Examples

```
n2c(c(10e20,-10e5,10,(10:0)/10,0.05))
\# \qquad "X" \quad "6" \quad "1" \quad "0" \quad "8" \quad "8" \quad "4" \quad "*" \quad "=" \quad "+" \quad "-" \quad "... \quad ", \quad " \quad " \quad "# attr(,"legend")
# [1] ">=1:log, >=0. 9& 8% 7# 6* 5= 4+ 3- 2: 1, 05. ' ' "
n2c(matrix(c(10e20,10e5,20,10,0.7,0.6,0,0.5,0.1),3,3),FALSE)
# [,1] [,2] [,3]
# [1, 3 "X'' "1'' " "
# [2, 3 \t {''}5" \t {''}4" \t "=""# [3,] "1" "*" ","
# attr(,"legend")
# [1] ">=1: log, >=0. 9& 8% 7# 6* 5= 4+ 3- 2: 1, 05. ' ' "
m <- matrix(rnorm(500),nrow=50,ncol=10)
n2c(m,symm=TRUE)
indexLine(ncol(m))
(n2 <- n2cCompact(m, symm=FALSE))
charMat(n2)
explainLegend() #
```
NA2str *Convert NA, NaN, Inf to a string*

#### Description

Conversion of indefinite values

#### normalize 51

# Usage

NA2str( x )

# Arguments

x A numerical vector.

# Author(s)

Christian W. Hoffmann <christian@echoffmann.ch>

# Examples

NA2str(c(NA,NaN) ) # "NA" "NaN"

# normalize *base power and multiplier, significant places*

# Description

Split a number into base power and multiplier so that  $x = a^*base^e$ , with abs( a ) in [1, base); check normalization; compute number of significant places

#### Usage

```
normalize( x, base=2 )
checkNormalize( no )
Nd(x, base=10)
sigplaces(x, base=10, rnd=0)
checkNormalize( no )
```
## Arguments

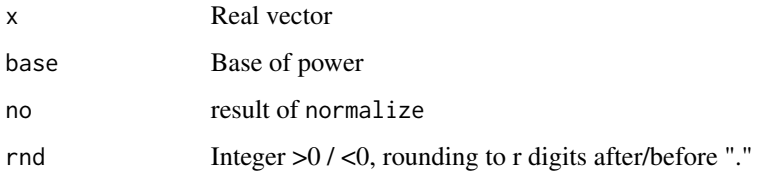

# Details

normalize(c(+-Inf, NA)) will result in c(+-Inf,NA,1).

normalize: data-frame with one column c(a,e,base) for each x, such that  $x = a^*base^e$ , abs( a ) in *[1, base)*, but *a:=x, e:=0* for *x=0, NA, +-Inf*. normalize1: as normalize:, but abs( a ) in *[1/base, 1)* Nd: log to base base, *1 for x=0* . sigplaces: number of places necessary for printing trunc(x);  $c(2,3,4,3)$  for  $c(NA,Inf,Inf,NaN)$ . checkNormalize: reconvert argument to number.

# Author(s)

Christian W. Hoffmann <christian@echoffmann.ch>

#### Examples

```
(xx \leq c(exp(1),pi,NA, Inf, -Inf, 10,100, c(1,10)*exp(1)) )(x2 < - normalize(xx, 2)# A B C D E F G H I
# a 1.3591409 1.5707963 NA Inf Inf 1.25 1.5625 1.3591409 1.6989261
# e 1.0000000 1.0000000 0 0 0 3.00 6.0000 1.0000000 4.0000000
# b 2.0000000 2.0000000 2 2 2 2.00 2.0000 2.0000000 2.0000000
(x32 \leq normalize1(xx, 2)# A B C D E F G H I
# a 0.67957046 0.785398 NA Inf Inf 0.625 0.78125 0.67957 0.849463
# e 2.00000000 2.000000 1 1 1 4.000 7.00000 2.00000 5.000000
# b 2.00000000 2.000000 2 2 2 2.000 2.00000 2.00000 2.000000
(x10 \leq normalize(xx,10)# A B C D E F G H I
# a 2.7182818 3.1415927 NA Inf Inf 1 1 2.7182818 2.7182818
# e 0.0000000 0.0000000 0 0 0 1 2 0.0000000 1.0000000
# b 10.0000000 10.0000000 10 10 10 10 10 10.0000000 10.0000000
(x7 < - normalize(xx,7)# A B C D E F G H I
# a 2.7182818 3.1415927 NA Inf Inf 1.42857 2.0408 2.71828 3.8832598
# e 0.0000000 0.0000000 0 0 0 1.00000 2.0000 0.00000 1.0000000
# b 7.0000000 7.0000000 7 7 7 7.00000 7.0000 7.00000 7.0000000
sigplaces(-9.999) #
sigplaces(pi/100) #
all.equal(checkNormalize(x2), checkNormalize(x7)) # TRUE
```
num.ident *Check numerical values for identity*

#### num2Latex 53

# Description

Check two variables on numerical identity or whether both are either NaN or NA.

#### Usage

```
num.ident(x,y)
```
## Arguments

x, y Variables to check for identity, may be arrays.

## Value

[TRUE](#page-0-0), [FALSE](#page-0-0)

## Note

No check is made whether x or y are numeric

## Author(s)

Christian W. Hoffmann <christian@echoffmann.ch>

## Examples

```
xxxx <- c(100,-1e-13,Inf,-Inf, NaN, pi, NA)
names(xxxx) <- formatC(xxxx, dig=3)
(aaaa \leftarrow outer(xxxxx,xxxx,function(x,y) num.ident(x,y)))all((aaaa & !is.na(aaaa)) == (row(aaaa) == col(aaaa)))
# aaaa has TRUE only on the diagonal, i.e. identity works correctly
```
num2Latex *Convert numeric containing e+-power*

# Description

Latex string with power notation

#### Usage

 $num2Later(x, digits = 0)$ 

## Arguments

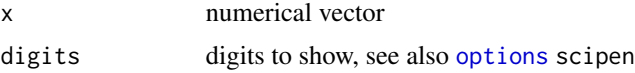

# Value

Vector of strings representing the given numbers,  $xe-y - \frac{1}{x}$ . 10 ^-y\$

# Author(s)

<dimitris.rizopoulos@med.kuleuven.be>

# Examples

```
z <- c(1.5, 5e-12, 2.33e-03, 8.12e+10, 2)
num2Latex(z) # 1.5, 5 \cdot 10^{-12}, 0.00233, 8.12 \cdot 10^{10}, 2
num2Latex(z, 2) # 1.5, 5 \cdot 10^{-12}, 2.33 \cdot 10^{-3}, 8.12 \cdot 10^{10}, 2
num2Latex(z, -3) # 1.5, 5 \cdot 10^{-12}, 0.00233, 81200000000, 2
```
numberof *Count the number elements that satisfy a condition.*

## Description

numberof counts the number elements that satisfy a condition.

## Usage

numberof(x, f)

#### Arguments

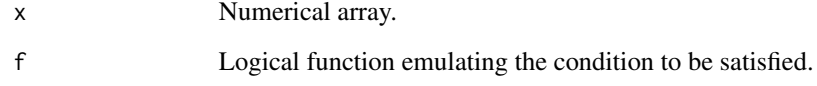

## Author(s)

Christian W. Hoffmann <christian@echoffmann.ch>

```
numberof(c(1:100, NA, NA, NaN), function(x) !is.na(x))
```
Simple number theoretic functions

#### Usage

```
scm( m, n )
EulerPhi( n )
gcd( a, b )
Euclid( a, b )
Inv(a, n)modexp( a, b, n )
```
## Arguments

a,b,m,n Integer

#### Value

EulerPhi Eulers totient function = number of divisors of n. scm, gcd Smallest common multiple, Greatest common divisor. Euclid Computes x, y from a, b such that the equation  $a*x + b*y =$ gcd(m,n) is satisfied. Inv Modular inverse in a finite ring, NA if not exists. modexp Exponentiation a^b mod n using repeated squaring via binary decomposition of exponent.

# Author(s)

Christian W. Hoffmann <christian@echoffmann.ch>

# References

modexp: http://mvngu.wordpress.com/2008/08/01/parigp-programming-for-basic-cryptography/

```
scm(35,133) # 665
gcd(35,133) # 7
Euclid(35,133) # -1 4 7, meaning 4*35 + (-1)*133 = 7EulerPhi(60) # 16
modexp(3,10,7) # 3^10 mod 7: 4
```
<span id="page-55-0"></span>

Pad a string, insert substring.

## Usage

```
pad(str, space,just = c("right", "left", "center", "none"), with=" " )
justify(str, space, just = c("right", "left", "center", "none"), with=" ")
insstr(str, ins, point=nchar(str) )
```
#### Arguments

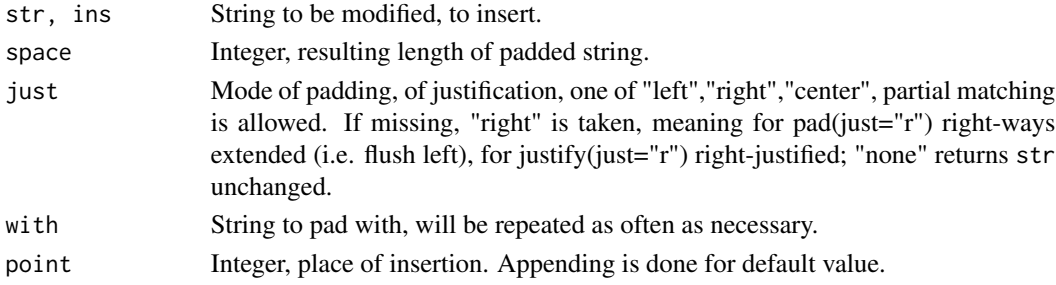

# Value

pad, justify: The string padded with with.

insstr The string contained in ins inserted after character number point of str.

#### Note

pad(just="r") right-ways extended (i.e. flush left), justify(just="r") right-justified, just="none" returns str unchanged.

## Author(s)

Christian W. Hoffmann <christian@echoffmann.ch>

```
pad("My string",25,"c","XoX")
# [1] "XoXXoXXoMy stringXXoXXoXX"
pad("My string",25) # left aligned
(str <- paste00(LETTERS)) # "ABCDEFGHIJKLMNOPQRSTUVWXYZ"
pad(str, 37, "right", " $ ")
insstr(str," $ ",7) # "ABCDEF $ GHIJKLMNOPQRSTUVWXYZ"
```
Functions which can be used instead of the default functions in panel plots.

# Usage

```
panel.hist(x, ...)
panel.cor(x, y, digits=2, prefix="", cex.cor)
```
### Arguments

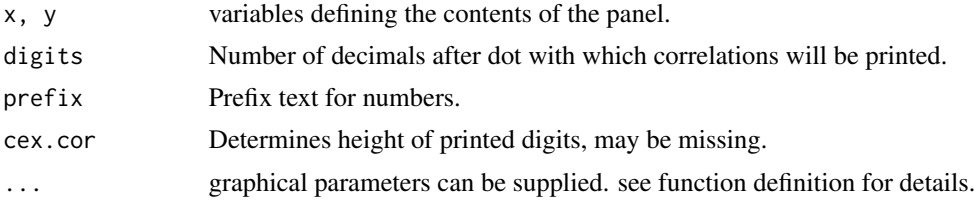

## Author(s)

 $??$ 

#### Examples

```
n <- 1000; a <- rnorm(n,mean=1)
x \le - matrix(c(a,a+2*log(runif(n)),a^2+0.2*rnorm(n,mean=1)),nrow = n)
pairs(x,lower.panel=panel.smooth, diag.panel=panel.hist,
upper.panel=panel.cor, labels = c("rnorm","rnorm+log(runif)","rnorm^2"))
```
parsecheck *check files for parsing errors*

# Description

check files for parsing errors

# Usage

```
parsecheck(str)
```
## Arguments

str Directory containing \*.R files to examine

## Value

file name and place where parsing error occurred; mostly missing brackets/braces

# Author(s)

Duncan Murdoch via "unable to collate and parse R files"

paste00 *paste with collapse=""*

# Description

paste00 is defined as paste0(..., collapse="").

## Usage

paste00(...)

#### Arguments

... list of items to paste, coerced to string

#### Value

pasted strings using collapse="".

# Author(s)

Christian W. Hoffmann <christian@echoffmann.ch>

```
# Note the differences:
 a \leq 1:2; b \leq 3:5paste (a,b) # "1 3" "2 4" "1 5"paste0 (a,b) # "13" "24" "15"
 paste00(a,b) # "132415"
  paste0 (a,b,c=";") # "13;" "24;" "15;"
  paste (a,b,s="-") # "1-3" "2-4" "1-5"
 paste (a, b, s="1" -", c="1" -", "1 3 - ; "2 4 - ; "1 5 - ; "paste00(0:9) # "0123456789"
 paste00(LETTERS) # "ABCDEFGHIJKLMNOPQRSTUVWXYZ"
```
Paste rounded values

# Usage

pasteRound(..., digits=16, sep=" ", collapse=NULL)

# Arguments

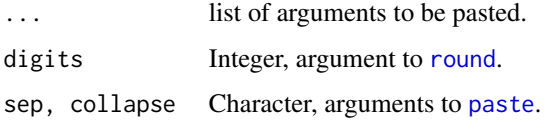

## Value

The concatenation of formatted values

# Author(s)

Dimitris Rizopoulos <dimitris.rizopoulos@med.kuleuven.ac.be>, adapted by Christian Hoffmann <christian@echoffmann.ch>

# Examples

```
x \leftarrow \text{norm}(3)x
matrix(pasteRound("x1=", x[1], ", x2=", x[2], ", x3=", x[3], sep="",
collapse=","),ncol=1)
matrix(pasteRound("x1=", x[1], ", x2=", x[2], ", x3=", x[3], digits=3,
 sep="$", collapse="_"),ncol=1)
```
plotSymbols *Plot symbols, colours, and allow to choose*

# Description

A plot of symbols is generated. By clicking the mouse on a symbol the numeric codes are given in ASCII, octal, hex. Plot symbols depending on font.

#### Usage

```
plotSymbols(interactive=FALSE)
availableors(intx = 0:6)plotSymbolsFonts(fn=1)
```
#### Arguments

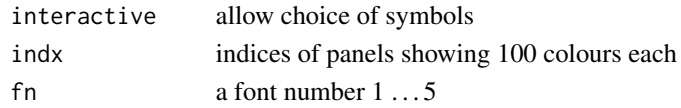

# Value

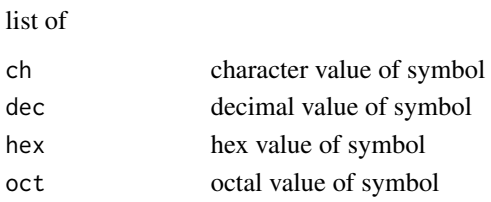

# Note

To turn off the click-bell do 'options(locatorBell=FALSE)' (see ?locator).

#### Author(s)

Henrik Bengtsson <hb@maths.lth.se>, adapted by Christian W. Hoffmann, <christian@echoffmann.ch>

#### Examples

```
# A first impression:
  opar \leq par(mfrow=c(1,2))
n<-1:34; plot(n,pch=n) # There is a gap between 25 and 34
plotSymbols(TRUE)
par(opar)
```
plt *Plot depending on switch, Create multiple plots with title and time stamp*

#### <span id="page-59-0"></span>Description

- pltCharMat uses output from [charMat](#page-48-1) to plot numerical matrices as characters. - pltRCT executes a (series of) plotting function(s) under the control of some useful switches, may be useful in [source](#page-0-0). - histRCT creates a (series of) histogram(s), uses pltRCT. - SplomT creates a scatterplot matrix with a) covariances (with script size proportional to size) in the upper triangle, b) histograms (with smoothing) and variable names in the diagonal, and c) scatterplot with smoothes in y and x direction in the lower triangle, stressing high correlations by nearly parallel lines. See figure in other documentation.

# Usage

```
pltCharMat(m,...)
pltRCT(rows, cols, tit="", f = function(x) 0, cex = 1.5,
    reset = TRUE, outer = TRUE, oma = c(2, 2, 4, 2), mar = c(4, 4, 2, 1))histRCT(data, rows = round(sqrt(ncol(data))),
    cols = ceiling(ncol(data)/rows), breaks = "Sturges",
    mainL = deparse(substitute(data)), mainC = colnames(eval.parent(substitute(data))))
```
## Arguments

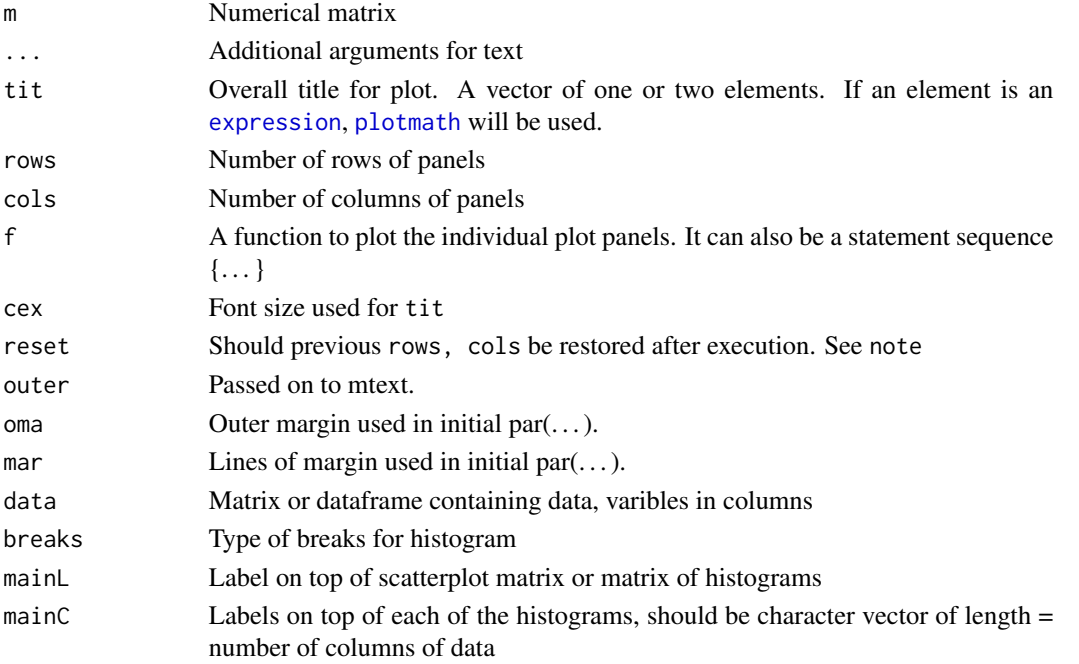

# Value

These functions are called for their side effect to produce a plot.

# WARNING

The sequence of functions contained in f MUST NOT contain any call to [postscript](#page-0-0), because this would try to open another ps device without closing the old one!

# Note

oldpar <- par(mfrow = c(rows, cols),oma=oma,mar=mar) is called at the beginning of pltRCT. Uses [splom](#page-0-0), [lattice:extend.limits]extend.limits, and [datetime](#page-15-0) .

If you have n panels you want to plot in a nearly quadratic arrangement, use rows = round(sqrt(n)), cols=ceiling(n/rows) (tending to slightly "landscape"). This is very similar to [n2mfrow](#page-0-0). histRCT drops columns with less than 2 legal (non-NA) values. For empty matrices no plot will be generated.

 $p$ lt 61

## Author(s)

Christian W. Hoffmann, <christian@echoffmann.ch>, with the assistance of Deepayan Sarkar <Deepayan.Sarkar@r-project.org>.

## Examples

```
x <- rnorm(100); y <- rnorm(100)+1; z <- y+rlnorm(100)
pltRCT(1,1,f={plot(x,y,xlab="data with trend");
  abline(reg=lm(y~x),lty=2);points(x,z,pch=3)})
nr <- 100; nc <- 8;
pltRCT(1, 1, tit="1 by 1 plot", f=plot(y,x-3*y))nr <- 25; nc <- 16
pltRCT(1, 2, f={plot(x,y,xlab="my x")
 m <- matrix(rnorm(nr*nc),nrow=25,ncol=nc)
 pltCharMat(m,cex=0.5,col="red")
})
```
pointfit *Least squares fit of point clouds, or the 'Procrustes' problem.*

# Description

Find a transformation which consists of a translation tr and a rotation Q multiplied by a positive scalar f which maps a set of points x into the set of points  $xi : xi = f * Q * x + tr + error$ . The resulting error is minimized by least squares.

#### Usage

pointfit(xi,x)

#### Arguments

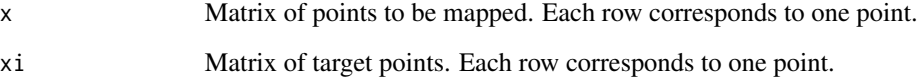

# Details

The optimisation is least squares for the problem  $xi : xi = f * Q * x + tr$ . The expansion factor f is computed as the geometric mean of the quotients of corresponding coordinate pairs. See the program code.

#### pointfit 63

# Value

A list containing the following components:

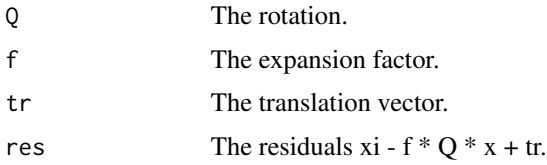

# Author(s)

Walter Gander, <gander@inf.ethz.ch>, <http://www.inf.ethz.ch/personal/gander/> adapted by Christian W. Hoffmann <christian@echoffmann.ch>

#### References

"Least squares fit of point clouds" in: W. Gander and J. Hrebicek, ed., Solving Problems in Scientific Computing using Maple and Matlab, Springer Berlin Heidelberg New York, 1993, third edition 1997.

#### See Also

[rotL](#page-10-0) to generate rotation matrices

```
# nodes of a pyramid
 A <- matrix(c(1,0,0,0,2,0,0,0,3,0,0,0),4,3,byrow=TRUE)
 nr < - nrow(A)v \leq c(1, 2, 3, 4, 1, 3, 4, 2) # edges to be plotted
# plot
 # points on the pyramid
 x < -matrix(c(0,0,0,0.5,0,1.5,0.5,1,0,0,1.5,0.75,0,0.5,
2.25,0,0,2,1,0,0),
    7,3,byrow=TRUE)
 # simulate measured points
 # theta \le- runif(3)
 theta \leftarrow c(pi/4, pi/15, -pi/6)
 # orthogonal rotations to construct Qr
 Qr <- rotL(theta[3]) %*% rotL(theta[2],1,3) %*% rotL(theta[1],1)
 # translation vector
 # tr < -runif(3) *3tr < -c(1,3,2)# compute the transformed pyramid
 fr <-1.3B \leftarrow fr * A %*% Qr + outer(rep(1,nr),tr)
 # distorted points
 # xi <- fr * x + outer(rep(1,nr),tr) + rnorm(length(x))/10
 xi <- matrix(c(0.8314,3.0358,1.9328,0.9821,4.5232,2.8703,1.0211,3.8075,1.0573,
0.1425,4.4826,1.5803,0.2572,5.0120,3.1471,0.5229,4.5364,3.5394,1.7713,
```
64 printP

```
3.3987,1.9054),7,3,byrow=TRUE)
  (pf \leftarrow pointfit(xi, x))# the fitted pyramid
 (C <- A %*% pf$Q + outer(rep(1,nrow(A)),pf$tr)) ## !!!!!! %*% instead of %*%
 # As a final check we generate the orthogonal matrix S from the computed angles
 # theta and compare it with the result pf$Q
 Ss <- rotL(theta[3])
 range(svd(Ss*pf$factor - pf$Q)$d) # 6.652662e-17 1.345509e-01
```
printP *Print without square brackets, expression values together with their call strings*

# Description

These functions may be helpful for documenting ongoing work using sink().

#### Usage

```
\text{catn}(\ldots)catE(...)prinE(...,digits=4)
prinV(x,after=2,before)
prinM(x,after=2,before)
prinT(x,rownam=FALSE,colnam=FALSE)
prinP(xs)
```
#### Arguments

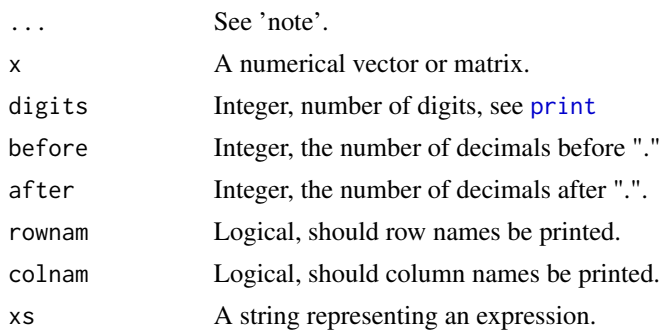

# Note

-catn() is shorthand for cat("\n") which is awkward for me to type.

-catE,prinE print string expressions . . . and their evaluation in the form "expression = (newline) evaluation", in vector form.

-catE is like 'prinE', but can handle annotating (non-variable) strings, given as starting with '\t'. If line feed is wanted, start with '\n'. It \*cannot\* handle matrices.

#### printP 65

-prinP prints a string argument and evaluates it i.e. the body of the function evaluated should contain print and cat statements.

-prinV prints a vector without [], in fix format.

-prinM prints a matrix without [], in fix format.

-prinT prints an array, TAB delimited.

The variants N. . . prepend a linefeed.

# Author(s)

Christian W. Hoffmann <christian@echoffmann.ch>

#### See Also

[formatFix](#page-26-0)

```
xx <- options(digits=7)
x \leq - matrix(c(5,3,2,7,8.235,exp(1),pi,0,99),3,3)
m <- matrix(c("a","b c","d","ff"," x'',"","7","8","99"),3,3)
dimnames(x) <- list(c("r1","r2","r3"),c("c1","c2","c3"))
prinV(as.vector(x))
# 5.00 3.00 2.00 7.00 8.24 2.72 3.14 0.00 99.00
prinM(x,3)# 5.00 7.00 3.14
# 3.00 8.24 0.00
# 2.00 2.72 99.00
prinT(x,TRUE,TRUE)
# c1 c2 c3 OK
# r1 5 7 3.14159265358979
# r2 3 8.235 0
# r3 2 2.71828182845905 99
prinT(c(c1="a",c2="b c",c3="d",c4="ff",c5=" x"),TRUE)
# c1 c2 c3 c4 c5
# a b c d ff x
prinT(c(c1=5,c2=7,c3=1,c4=3),TRUE)
# 5 7 1 3
opt <- options(digits=3)
prinE("x")
prinE("'This is a comment: ';3+5;pi-3",digits=4)
prinE("x")
# x = c1 c2 c3
# r1 5 7.000 3.142
# r2 3 8.235 0.000
# r3 2 2.718 99.000
```

```
catt <- function(x) {cat(paste0("This function 'catt' will write '",x,"' on one line\n")) }
y <- prinP("catt(32)");
# catt(32)
# This function will write ' 32 ' on one line
prinE("y ")
# y = NULLprinP("y ")
# y
options(digits=xx$digits)
```
progress.meter *Monitor the progress of a repetitive calculation.*

## Description

progress.meter writes a symbol to the output at each invocation. The symbol is usually a ".", a "+" if i %% == 0, and (i %/% 10) %% 10 if i %% 10 == 0. If i %% 50 == 0, a line break will be written and i printed.

## Usage

progress.meter(i) # inside a function or loop

# Arguments

i Integer.

# Value

invisible(NULL).

#### Author(s)

Christian W. Hoffmann <christian@echoffmann.ch>

```
n \leftarrow 1 # adjust
for (i in 0:250) {
 kk <- 0
 for (mm in 1:10^n) {
    kk < - kk+1 # do something time consuming
  }
 progress.meter(i)
}
```
# qnorm.appr 67

```
cat("")
\# 0....+....1....+....2....+....3....+....4....+....
# 50....+....6....+....7....+....8....+....9....+....
```
qnorm.appr *Approximation to the inverse normal distribution function.*

## Description

qnorm.ap\* approximate the normal quantile function. They compute x such that  $P(x) = Prob(X \leq$  $x$ ) = p.

#### Usage

qnorm.app3(p, mean =  $0$ , sd = 1, lower.tail = TRUE, log.p = FALSE) qnorm.app4(p, mean =  $0$ , sd = 1, lower.tail = TRUE, log.p = FALSE) qnorm.ap16(p, mean =  $0$ , sd = 1, lower.tail = TRUE, log.p = FALSE)

# Arguments

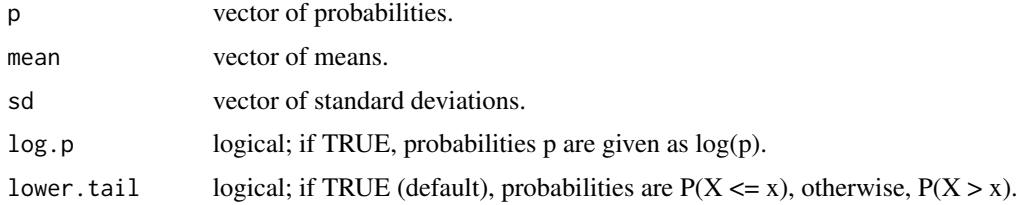

#### Value

qnorm.ap\* gives the quantile function for the different approximations.

# Warning

If  $p \leq \theta$  or  $p \geq 1$ , then NA will be returned.

If p is very close to 1, a serious loss of significance may be incurred in forming  $c := 1 - p$ , resulting in p = 0. In this case c should be derived, if possible, directly (i.e. not by subtracting p from 1) and evaluate  $qnorm(p,...,lower.tail=B)$  as  $qnorm(c,...,lower.tail = (B==FALSE)).$ 

# Note

[qnorm](#page-0-0).ap16 is the approximation used in qnorm. The others have an absolute error  $< 10^{-3}$  and  $10^{-4}$ .

#### Author(s)

Christian W. Hoffmann <christian@echoffmann.ch>

#### Source

qnorm.app3 and qnorm.app4: Abramowitz and Segun, Dover, 1968, formulae 26.2.22 and 26.2.23, qnorm.ap16: Wichura, M. J., 1988. Algorithm AS 241: The Percentage Points of the Normal Distribution. Applied Statistics 37, 477-484.

## Examples

```
prec \le function(x,y,z=y) max(abs((x-y)/z)) # relative precision
 x2 <- -0.6744897501960817; p2 <- 0.25
 x0 <- -3.090232306167814; p0 <- 0.001
 xm <- -9.262340089798408; pm <- 1.0e-20
 x < -c((-100:0)/10, x2, x0, xm)p \le - pnorm(x)x3 \leq qnorm.app3(p)
 x4 \leq qnorm.app4(p)
 x1 \leftarrow qnorm(ap16(p)# Check relative precision of approximations
 prec(x,x3,1) # 0.002817442
 prec(x,x4,1) # 0.0004435874
 prec(x, x1, 1) # 0.1571311 why so bad ?
 prec(x,qnorm(p),1) # 1.776357e-15
# Special values
 prec(qnorm.app3(p2),x2) # 0.004089976
 prec(qnorm.app3(p0),x0) # 0.0007736497
 prec(qnorm.app3(pm),xm) # 7.29796e-06
 prec(qnorm.app4(p2),x2) # 0.0004456853
 prec(qnorm.app4(p0),x0) # 9.381806e-05
 prec(qnorm.app4(pm),xm) # 4.151165e-05
 prec(qnorm.ap16(p2),x2) # 0
 prec(qnorm.ap16(p0),x0) # 2.874148e-16
 prec(qnorm.ap16(pm),xm) # 0.01211545
```
r2B *Conversion of real to string and rounding, in given base*

#### Description

Functions for conversion of real to string and back, in given base, in fixed and exponential format; and rounding in base number system.

#### Usage

```
r2B(x, base = 10, rnd = 0, space = 0, plus = "", lead = "",just = c("right","left","center","none") )
r2Be(x, base = 10, space = 4, plus = "+'',just = c("right","left","center","none") )
roundB( x, base=10, rnd=0 )
strB2r( STR, base=10 )
strB2i( STR, base=10 )
```
## Arguments

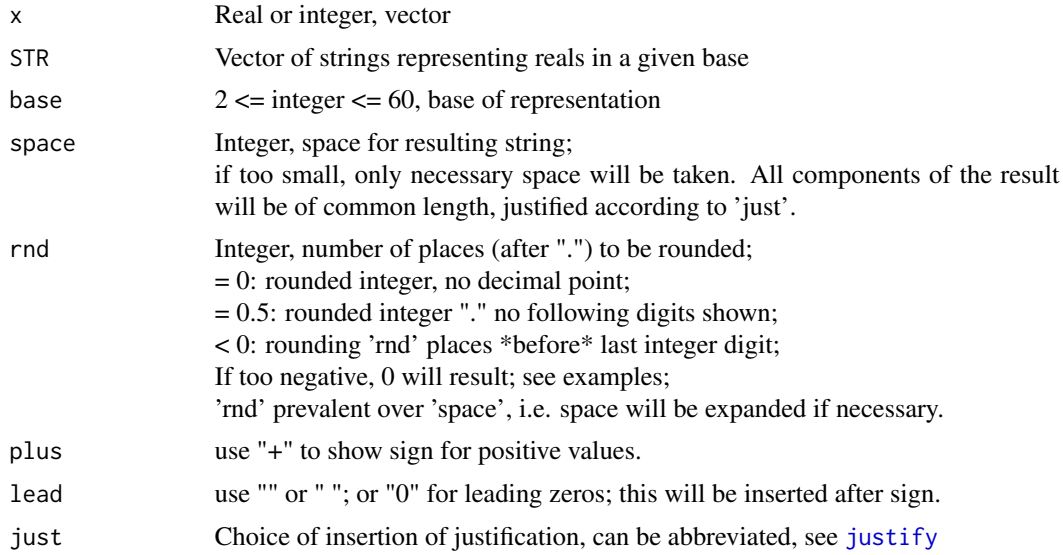

# Value

roundB: vector of arguments rounded to rnd places according to base base representation

r2B: list( s=vector of strings represention of x, rounded to rnd decimal digits, base=base)

r2Be: like r2B, but in exponential representation, if space too small. The exponent marker is "e" for base==10 and [EXPCHAR](#page-9-0) otherwise. strB2r: real corresponding to string representation. NaN is returned if str contains characters not in [HexagesDig\[](#page-9-0)1:base] (as are generated by r2B, r2Be ).

strB2i: integer ( str2i ) corresponding to string representation, used in strB2r

#### Note

r2B(.) and strB2(.) are inverses of each other.

r2Be chooses between fixed and exponential format depending on available space, adjusting rounding accordingly. just="left" works best with lead = "" = default.

strB2r can convert strings with exponent signifyers "e" (for decimals) and "z" for others, "." is allowed for fractional parts.

strB2i works on strings *without* "e","z","." ONLY!

## Author(s)

Christian W. Hoffmann <christian@echoffmann.ch>

```
x \leq c(0, -0.0012345, 1.5234, 543, 8123456, NA, Inf, -Inf, Nah, 1, pi)y <- c( 0, 1, pi*10^c(-27,-8,0, 8) )
# "+3.1e27" " NA " " NaN " " Inf )
r2B(x,,space=10,lead=" ",plus="",rnd=3)$s
```

```
# " 0 " "- 0.001" " 1.523" " 543.000"
# " 8123456.000" " NA" " Inf" " -Inf"
          NaN" " 1.000" " 3.142"
r2B(x,16,space=10,lead=''")$s<br># " 0 " " - 0" "
\begin{array}{ccccccccc}\n# & & & & 0 & " & - & & 0 & " & & 2" & " & 21F" \\
# & & & 7BF440 & & & & & \text{NA} & " & & \text{Inf} & " & & -1nf" & \end{array}# " 7BF440" " NA" "<br># " NaN" " 1" "
         NaN" " 1" " 3"r2B( x, 60, 4 )$s
  r2Be( y,10,7)$s
# " 0 " "+1.0000" "+3.e-27" "+3.1e-8" "+3.1416" "+3.14e8"
# "+3.1e27" " NA " " NaN " " Inf "
  strB2r("- 9167.8 4",10)
  strB2r("B00z3",15 ) # 8353125
  (ii <- r2B( 8353125, 32, 4 )$s) # "7UTB5.0000"
  strB2r( ii, 32) # 8353125
  roundB(c(0.4,0.3),2,16) # 0.39999390 0.30000305
```
RCA *Check, build, install package in a unified manner.*

#### Description

Check, build, install package in a unified manner.

#### Usage

```
RCA(dir=getwd(),pkg, Rsty, sw=c(2, 5:7), echoonly=FALSE, verbose=TRUE)
```
#### Arguments

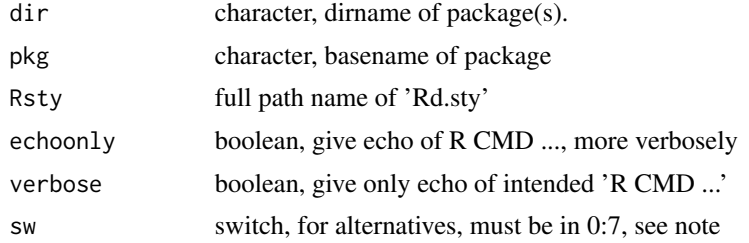

#### Note

If the complete filepath of the package source is given in 'dir', 'pkg' must be \*empty\* !

"RCA" calls system("R CMD <options> path-to-package ") with options

sw:

 $- 0 =$  (show sw alternatives),

- 1 = "Rd2pdf –no-clean –force",

 $-2$  = "check",

- 3 = "build –force –no-build-vignettes",

## remove.dup.rows 71

 $-4$  = "check  $-$ as-cran  $\langle$ pkg $>$ .tar.gz",  $-5$  = "check  $-$ as-cran",  $-6$  = "install"  $-7 =$  "Sweave ", "/vignettes/",".Rnw" The order 2 to 6 is suggested by [https://cran.r-project.org/doc/manuals/r-release/R-ext](https://cran.r-project.org/doc/manuals/r-release/R-exts.pdf)s. [pdf](https://cran.r-project.org/doc/manuals/r-release/R-exts.pdf). sw = 1 shows errors present in the creation of the manual. sw = 4 is provided for checking as required by CRAN policy. *'Rd.sty'* must be provided in Rsty, mine is in /Users/hoffmannc/Rtest/Rd.sty. Permissions for the vignette \*.Rnw should be changed by system("chmod u=rwx ...Rnw "), if necessary.

# Author(s)

Christian W. Hoffmann <christian@echoffmann.ch>

remove.dup.rows *Remove duplicate rows*

#### Description

Removes duplicate rows from a dataframe.

#### Usage

remove.dup.rows(dfr)

# Arguments

dfr A dataframe

# Details

Uses the function eql.

#### Value

The dataframe with only one copy of identical rows.

#### Note

Method: Sort the dataframe, figure out which rows have all values identical to their successor. This gives logical vector, in the order of the sorted values, so reorder it. Finally select nondups. As a "bonus feature", I think this will also remove any row containing all NA's...

A major stumbling block is that you'll want two NAs to compare equal, hence the eql() function.

Actually, I think you can do away with the isdup array and do

all.dup <- do.call("pmin", lapply(dfr[o,], function(x) eql(x,c(x[-1],NA))))

and there may be further cleanups possible.

One dirty trick which is much quicker but not quite as reliable is

dfr[!duplicated(do.call("paste",dfr)), ]

(watch out for character strings with embedded spaces and underflowing differences in numeric data!)

## Author(s)

Peter Dalgaard, <p.dalgaard@biostat.ku.dk>

# Examples

```
dfr <- data.frame(matrix(c(1:3,2:4,1:3,1:3,2:4,3:5),6,byrow=TRUE))
remove.dup.rows(dfr)
```
replacechar *Replace a character in a string by another*

# Description

replacechar replaces a character in a string by another, deprecated!

#### Usage

```
replacechar(str, char = "_", newchar = ".")
# is gsub(char, newchar,str)
```
## Arguments

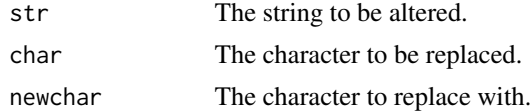

#### Value

The altered string.

## Author(s)

Christian W. Hoffmann <christian@echoffmann.ch> adapted from tjoelker@redwood.rt.cs.boeing.com (Rod Tjoelker 865-3197)

```
replacechar("my_queer_file,name") # "my.queer.file,name"
replacechar("my_queer_file,name","m","M") # "My.queer.file,naMe"
```
<span id="page-72-0"></span>

Generate the significance codes as in summary.lm

# Usage

scode(p)

#### Arguments

p Probability

#### Value

Signif. codes: 0 '\*\*\*' 0.001 '\*\*' 0.01 '\*' 0.05 '.' 0.1 ' ' 1

#### Note

lifted from stats::printCoefmat

#### Author(s)

Christian W. Hoffmann <christian@echoffmann.ch>

# Examples

for (ii in c(0.005, 0.02,0.0501,0.2)) { print(scode(ii)) }

select.range *Select values from a vector depending on a range in a second vector.*

#### Description

select.range accepts two vectors of paired observations and returns a vector of observations from data. The observations returned are those for which the paired values in groupvec are within the range specified by min and max. NOTE: The in-range condition is *greater than or equal to* min and *less than* max. This allows contiguous ranges to be specified without returning the same value in two sets.

# Usage

```
select.range(data, groupvec, min, max)
```
<span id="page-73-0"></span>74 seqm

#### Arguments

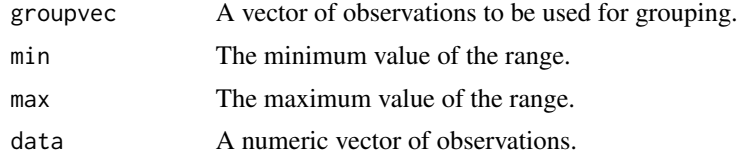

# Value

The subset of observations from data is returned invisibly.

#### Author(s)

??

# Examples

```
testvec <- c(2.1,4.3,3.2,5.1,4.2,5.7,7.1,6.5,4.1,5,6,8,7,9 ,8 ,NA,NA)
agevec <- c(10 ,13 ,14 ,25 ,29 ,32 , 34, 45, 48, 55, 62,67,69,70,74)
select.range(testvec,agevec,25,34.5) # 5.1 4.2 5.7 7.1
```
seqm *sequences, empty if "by" not conforming*

# Description

Generate sequences, but unlike "seq", return NULL, when "seq" would generate a backward sequence. This function is useful for [for](#page-0-0)-loops, when empty loops are required in the case where by is in the "wrong" direction, see *examples*.

# Usage

seqm(from, to, by=1)

#### Arguments

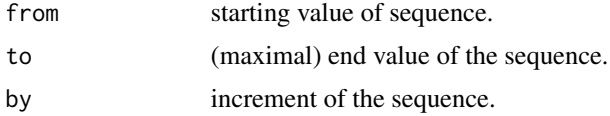

#### Value

NULL, if (to-from)\*by <0, otherwise usual result of [seq](#page-0-0) i.e. seq.default.

#### Author(s)

Christian W. Hoffmann <christian@echoffmann.ch>

<span id="page-74-0"></span>sets 75

# Examples

```
seqm(12,4,-1) # 12 11 10 9 8 7 6 5 4
 seqm(12, 4, 2) # NULL
 lo \le -1; up \le -3for (ii in lo:up) {
   cat(ii," "")for (kk in seqm(lo,ii-1)) {
     cat(" ",kk) # do-in-lower-triangle
   }<br>cat(" diag")
                  # do-something-on-the-diagonal
   for (kk in seqm(ii+1,up)) {
     cat(" :",kk) # do-in-upper-traingle
   }
   cat("\n")
 }
# 1 diag : 2 : 3
# 2 1 diag : 3
# 3 1 2 diag
```
sets *set inclusion*

#### Description

Check whether one set is included within another.

#### Usage

setincl( x, X )

# Arguments

x, X sets.

#### Value

TRUE, if set x is contained in set X.

# Author(s)

Christian W. Hoffmann <christian@echoffmann.ch>

```
setincl(2:3, 1:7) # TRUE
# compare this to:
 grep("15926", as. character(pi)) == 1 # TRUE
```
<span id="page-75-0"></span>shapiro.wilk.test *Shapiro-Wilk Normality Test*

# Description

Performs the Shapiro-Wilk test for normality.

# Usage

```
shapiro.wilk.test(x)
```
# Arguments

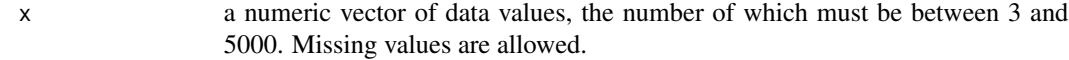

#### Value

A list containing the following components:

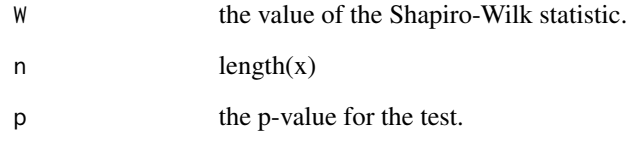

# Author(s)

??

# See Also

[shapiro.test](#page-0-0)

```
shapiro.wilk.test(rnorm(100, mean = 5, sd = 3)) # $p 0.169547
shapiro.wilk.test(runif(100, min = 2, max = 4)) # $p 6.09393e-06
```
<span id="page-76-0"></span>

Given a kernel density estimate, this function carries out a (very quick and dirty) numerical integration, and then fits a spline to get a function which can be used to look up cumulative probabilities.

#### Usage

smoothed.df(d)

#### Arguments

d kernel density estimate

## Value

The spline function approximating the df.

#### Author(s)

Ross Ihaka, <ihaka@stat.auckland.ac.nz>

```
x \le rnorm(1000) + ifelse(runif(1000) > .5, -3, 3)
d \leftarrow density(x)F \leq - smoothed.df(d) # F returns cumulative probs
# Plot the true (red) and estimated (blue) density functions
par(mfrow=c(1,2))
curve(0.5 * dnorm(x, -3) + 0.5 * dnorm(x, 3), -7, 7, col="red")
lines(d, col="blue")
# Plot the true (red) and estimated (blue) distribution functions
curve(0.5 * pnorm(x, -3) + 0.5 * pnorm(x, 3), -7, 7, col="red")
curve(F(x), add=TRUE, col="blue")
```
<span id="page-77-0"></span>SplomT creates a scatterplot matrix with a: covariances (with script size proportional to size) in the upper triangle, b: histograms (with smoothing) and variable names in the diagonal, and c: scatterplot with smoothes in y and x direction in the lower triangle, stressing high correlations by nearly parallel lines. See figure in other documentation.

#### Usage

```
SplomT(data,
     mainL = deparse(substitute(data)), xlabL = "",
     hist = nh'', adjust = 1,
     hist.col = trellis.par.get("strip.background")$col[5],
     cex.diag = 1,
     h.diag=0.4,
     colYonX = "red",colXonY = "blue", ...)
```
# Arguments

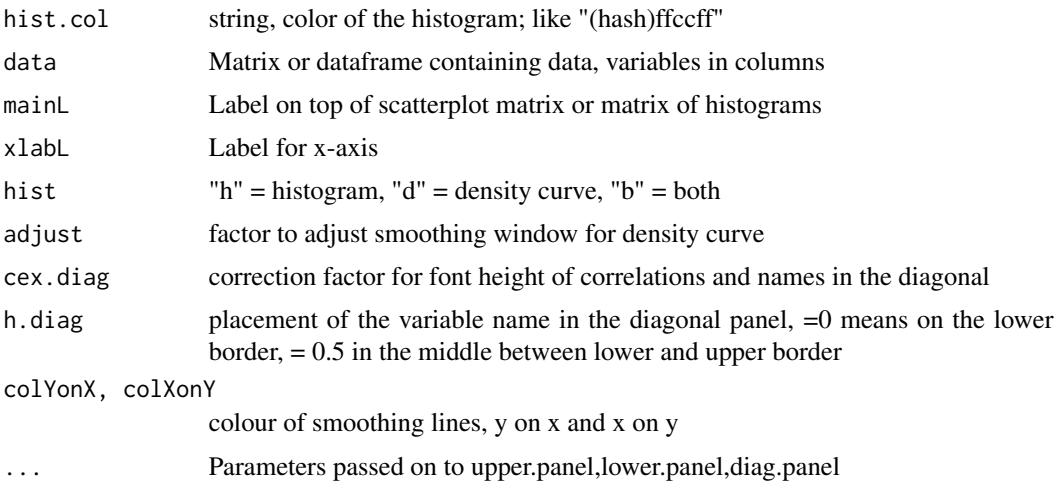

# Value

This function is called for its side effect to produce a plot.

# Author(s)

Christian W. Hoffmann, <christian@echoffmann.ch>, with the assistance of Deepayan Sarkar <Deepayan.Sarkar@r-project.org>.

#### <span id="page-78-0"></span> $str2B$  79

# Examples

```
nc <- 8 # number of columns
nr <- 250 # number of rows
data <- as.data.frame(matrix(rnorm(nr*nc),nrow=nr,ncol=nc))
data[,nc] <- data[,nc-2] + 0.3*data[,nc-1] #generate higher correlations
data[,nc-1] <- data[,nc-1] + 0.9*data[,nc]
colnames(data)<-paste("vw",letters[1:nc],sep="")
SplomT(data,mainL="",hist="d",cex.diag=0.6,hist.col="green")
SplomT(data,mainL="",hist="b",adjust=0.4,cex.diag = 0.5)
```

```
str2B round real in string
```
# Description

Function for rounding real given as string representation

#### Usage

str2B(str, base=10, round =  $0$ )

#### Arguments

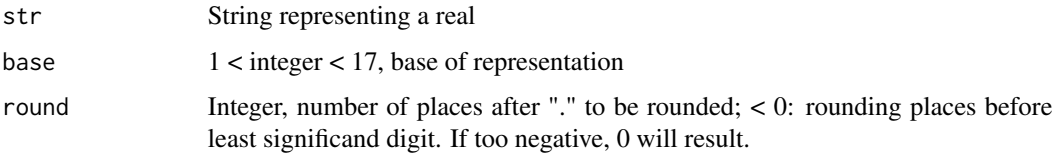

# Value

str2B from given string represention of x, round to 'round' decimal digits

# Author(s)

Christian W. Hoffmann <christian@echoffmann.ch>

```
x <- paste0("- ","9167.8")
 str2B(x)for ( kk in -5:4) print(str2B(x,10,kk) )
# 0 -10000 -9000 -9200 -9170 -9168 -9167.8 ...
```
<span id="page-79-0"></span>T3plot *T3plot*

# Description

T3 plot for a graphical check on normality together with 95%- and 99%-acceptance regions. If the black line does not cross either the 5% nor the 1% line, the input data are normal with less than 1% error.

#### Usage

```
T3plot(x,lab=paste("T3 plot of ",deparse(substitute(x))),
legend.pos="bottom", cex=0.6, ...)
```
# Arguments

x Data vector. lab String for heading of plot. legend.pos, cex, ... see [legend](#page-0-0).

# Value

Is called for its side effect to produce a T3 plot.

# Author(s)

Sucharita Ghosh, <rita.ghosh@wsl.ch>, with cosmetics by Christian W. Hoffmann, <christian@echoffmann.ch>

#### References

Ghosh, S. (1996) A new graphical tool to detect non-normality. Journal of the Royal Statistical Society B , 58, 691-702.

```
par(mfrow=c(2,2))
T3plot(rnorm(100))
T3plot(rnorm(10000))
T3plot(rnorm(1000)+runif(1000)*0.1,"Mixture,rather well normal")
T3plot(rnorm(1000)+runif(1000)*10,"Not < 1 percent error for normality")
```
<span id="page-80-0"></span>

These functions convert a data matrix into LATEX.

#### Usage

```
tex.table(dm, bare = FALSE, prec = if (bare) "NA" else 2,
rnames = if (bare) "-1" else dimnames(dm)[[1]], cnames = if (bare)
"-1" else dimnames(dm)[[2]], caption = NULL, label = NULL,
tpos = "b", stretch = NULL, adjust = "r", file = NULL)
tex.tab0(dm, prec = 2, rnames = NULL, cnames = NULL,
 caption = NULL, label = NULL, tpos = "b", stretch = NULL,
 adjust = "r", file = NULL)
```
# Arguments

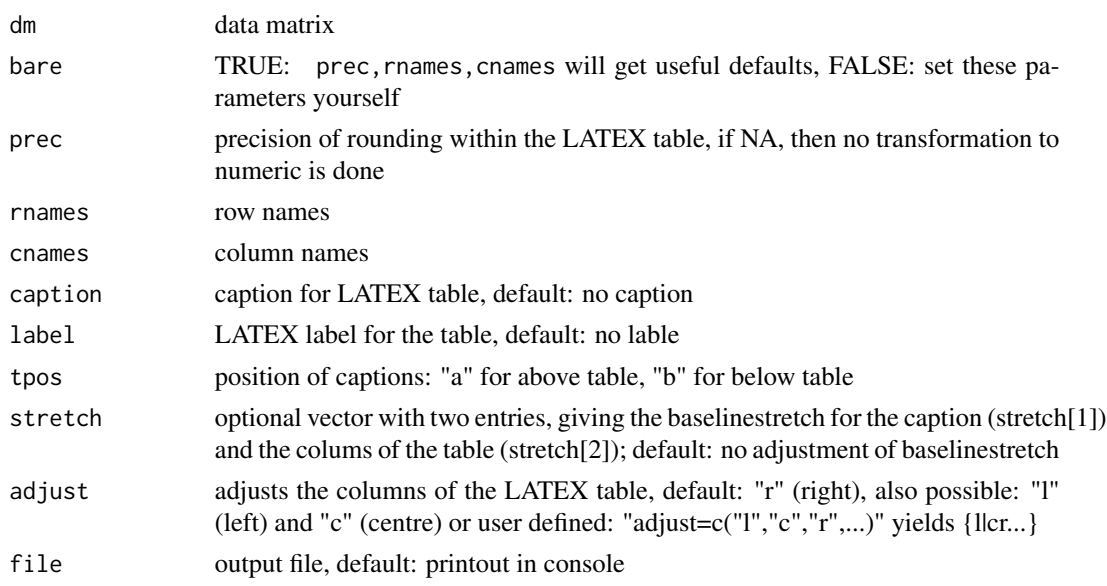

#### Value

These functions are called for their side effect to write to a file.

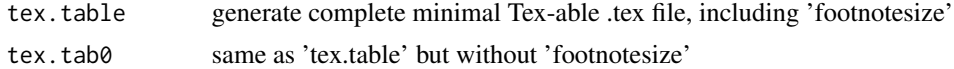

# Author(s)

?? Adapted by: Christian W. Hoffmann <christian@echoffmann.ch>

# Examples

```
m <- matrix(rnorm(100),nrow=10,ncol=10,dimnames=list(LETTERS[1:10],colnames=letters[1:10]))
  tex.table(m,file="tex.table.tex")
# \begin{tabular}{r|rrrrrrrrrr}
# \hline
# & a & b & c & d & e & f & g & h & i & j\ \hline
# A & -0.63 & 1.51 & 0.92 & 1.36 & -0.16 & 0.40 & 2.40 & 0.48 & -0.57 & -0.54\
# B & 0.18 & 0.39 & 0.78 & -0.10 & -0.25 & -0.61 & -0.04 & -0.71 & -0.14 & 1.21\
# ...
```
triplot *Ternary or Triangular Plots.*

#### Description

triplot plots in a triangle the values of three variables. Useful for mixtures (chemistry etc.).

#### Usage

triplot(a, f, m, symb=2, grid=FALSE, ...)

#### Arguments

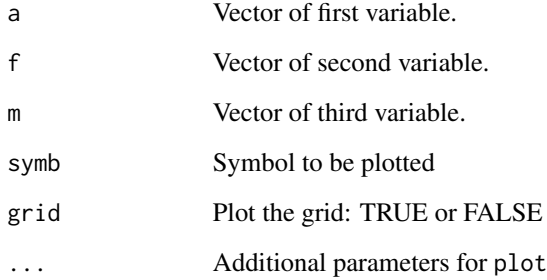

#### Value

The function tri is called for its side effect to produce a plot.

#### Author(s)

Colin Farrow Computing Service, University of Glasgow, Glasgow G12 8QQ , <c.farrow@compserv.gla.ac.uk>

<span id="page-81-0"></span>

#### <span id="page-82-0"></span>w.median 83

# Examples

```
# some random data in three variables
c1 \leq -runif(25)c2 \leftarrow runif(25)c3 \le runif(25)
# basic plot
par(mfrow=c(1,2))
triplot(c1,c2,c3)
# plot with different symbols and a grid
triplot(c1,c2,c3, symb=7, grid=TRUE)
```
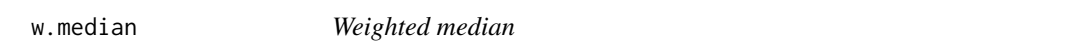

#### Description

Compute the weighted median.

## Usage

w.median (x,w)

# Arguments

x,w Real, data and weights

# Author(s)

Christian W. Hoffmann <christian@echoffmann.ch>

# See Also

[median](#page-0-0), [quantile](#page-0-0)

```
w.median(c(7,1,2,4,10,15),c(1,1/3,1/3,1/3,1,1)) # 7
w.median(c(1,2,4,7,10,15),c(1/3,1/3,1/3,1,1,1)) # 7
w.median(c(7,7/3,10,15)) # 7
     # '1','2','4 of weights='1/3' are replaced by '7/3' (weight=1)
w.median(c(7,1,2,4,10),c(1,1/3,1/3,1/3,1)) # 7
w.median(c(7,1,2,4,10)) # 4
w.median(c(7,1,NA,4,10),c(1,1/3,1/3,1/3,1)) # 7
```
<span id="page-83-0"></span>

Wait for the user to type <Return>, depending on argument.

# Usage

```
waitReturn(q="",ask=TRUE)
```
# Arguments

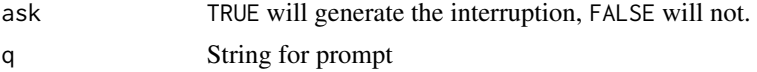

## Details

The interruption will only be generated for the interactive use of R and if the call is not sinked (where it would hang the process).

# Value

None.

# Author(s)

Christian W. Hoffmann <christian@echoffmann.ch>

# Examples

```
for (ii in 1:5) {
 cat(ii, "\\n")waitReturn(ii %% 2 == 1)
}
```
whole *Check an array on whole numbers (x in I).*

# Description

whole checks an array whether it consists of whole, i.e. integer, numbers only (x in I).

# Usage

whole(x)

#### <span id="page-84-0"></span>whole  $85$

# Arguments

x A numerical array.

# Value

[TRUE](#page-0-0), [FALSE](#page-0-0)

# Author(s)

Bill Venables adapted by Christian W. Hoffmann <christian@echoffmann.ch>

# Examples

whole(c(pi,2,3)) # FALSE whole(c(1,2,3)) # TRUE

# Index

∗Topic NA jitterNA , [41](#page-40-0) ∗Topic algebra div.prot , [20](#page-19-0) pointfit , [62](#page-61-0) ∗Topic arith astroC , [6](#page-5-0) astroGeo , [7](#page-6-0) Const, [10](#page-9-0) dcm , [16](#page-15-0) eql , [23](#page-22-0) frac, [28](#page-27-0) functions , [29](#page-28-0) int2 , [37](#page-36-0) num.ident , [52](#page-51-0) seqm , [74](#page-73-0) sets , [75](#page-74-0) str2B , [79](#page-78-0) ∗Topic array select.range, [73](#page-72-0) ∗Topic character,arith arcs , [5](#page-4-0) clocksense , [10](#page-9-0) coords , [11](#page-10-0) digits , [20](#page-19-0) hours, [36](#page-35-0) numer , [55](#page-54-0) ∗Topic character cpos , [14](#page-13-0) cwhmisc-package , [3](#page-2-0) padding , [56](#page-55-0) paste00 , [58](#page-57-0) r2B , [68](#page-67-0) replacechar , [72](#page-71-0) ∗Topic chron datetime , [16](#page-15-0) delayt , [18](#page-17-0) dt2str , [21](#page-20-0) ∗Topic color

plotSymbols , [59](#page-58-0) ∗Topic data cwhmisc-package , [3](#page-2-0) jitterNA , [41](#page-40-0) whole , [84](#page-83-0) ∗Topic device lpr , [45](#page-44-0) panel , [57](#page-56-0) ∗Topic distribution f.log , [24](#page-23-0) Halton, [34](#page-33-0) invgauss , [39](#page-38-0) my.table, [47](#page-46-0) numberof , [54](#page-53-0) qnorm.appr , [67](#page-66-0) smoothed.df , [77](#page-76-0) T3plot, [80](#page-79-0) ∗Topic documentation ls.functions , [45](#page-44-0) pasteRound , [59](#page-58-0) ∗Topic dplot ellipse , [22](#page-21-0) ∗Topic hplot cwhmisc-package , [3](#page-2-0) lowess.bygroup , [44](#page-43-0) mult.fig.p,[46](#page-45-0) panel , [57](#page-56-0) plotSymbols , [59](#page-58-0) plt , [60](#page-59-0) SplomT, [78](#page-77-0) triplot , [82](#page-81-0) ∗Topic htest shapiro.wilk.test , [76](#page-75-0) ∗Topic interface tex.table , [81](#page-80-0) ∗Topic iplot plotSymbols , [59](#page-58-0) ∗Topic language parsecheck , [57](#page-56-0)

∗Topic logic is.constant , [40](#page-39-0) num.ident, [52](#page-51-0) remove.dup.rows , [71](#page-70-0) ∗Topic manip clean.na , [9](#page-8-0) cwhmisc-package , [3](#page-2-0) libs , [43](#page-42-0) remove.dup.rows , [71](#page-70-0) ∗Topic math adaptlob , [4](#page-3-0) cwhmisc-package , [3](#page-2-0) factor , [25](#page-24-0) interpol , [38](#page-37-0) Julian date, [42](#page-41-0) normalize , [51](#page-50-0) ∗Topic misc cpos , [14](#page-13-0) parsecheck , [57](#page-56-0) paste00 , [58](#page-57-0) pasteRound , [59](#page-58-0) ∗Topic models FinneyCorr , [26](#page-25-0) ∗Topic multivariate ellipse , [22](#page-21-0) ∗Topic package cwhmisc-package , [3](#page-2-0) ∗Topic print cap , [8](#page-7-0) cwhmisc-package , [3](#page-2-0) datetime , [16](#page-15-0) delstr , [19](#page-18-0) formatFix , [27](#page-26-0) n22dig , [48](#page-47-0) n2c , [49](#page-48-0) NA2str , [50](#page-49-0) num2Latex , [53](#page-52-0) printP , [64](#page-63-0) progress.meter , [66](#page-65-0) ∗Topic programming waitReturn , [84](#page-83-0) ∗Topic regression FinneyCorr , [26](#page-25-0) scode , [73](#page-72-0) ∗Topic robust w.median, [83](#page-82-0) ∗Topic structures Ddim , [18](#page-17-0)

∗Topic symbolmath interpol , [38](#page-37-0) ∗Topic utilities cwhmisc-package , [3](#page-2-0) ggrep , [33](#page-32-0) RCA , [70](#page-69-0) .adaptlobstp *(*cwhmisci *)* , [15](#page-14-0) .adaptsimstp *(*cwhmisci *)* , [15](#page-14-0) %s% *(*coords *)* , [11](#page-10-0) %v% *(*coords *)* , [11](#page-10-0) acos , *[12](#page-11-0)* adaptlob , [4](#page-3-0) adaptsim *(*adaptlob *)* , [4](#page-3-0) all.equal , *[41](#page-40-0)* allDigits *(*digits *)* , [20](#page-19-0) allFactors *(*factor *)* , [25](#page-24-0) angle *(*coords *)* , [11](#page-10-0) arcs , [5](#page-4-0) ASCII *(*Const *)* , [10](#page-9-0) asin , *[12](#page-11-0)* astroC, [6](#page-5-0) astroGeo , [7](#page-6-0) availColors *(*plotSymbols *)* , [59](#page-58-0) c38 *(*Const *)* , [10](#page-9-0) c3Q , *[31](#page-30-0)* c3Q *(*Const *)* , [10](#page-9-0) cAE *(*astroC *)* , [6](#page-5-0) cap , [8](#page-7-0) capitalize *(*cap *)* , [8](#page-7-0) CapLeading *(*cap *)* , [8](#page-7-0) capply *(*cap *)* , [8](#page-7-0) catE *(*printP *)* , [64](#page-63-0) catn *(*printP *)* , [64](#page-63-0) Cayley *(*functions *)* , [29](#page-28-0) cC *(*astroC *)* , [6](#page-5-0) cDAYPJULCENT *(*astroC *)* , [6](#page-5-0) cDAYPMONSID *(*astroC *)* , [6](#page-5-0) cDAYPMONSYN *(*astroC *)* , [6](#page-5-0) cDAYPYEARSID *(*astroC *)* , [6](#page-5-0) cDAYPYEARTROP *(*astroC *)* , [6](#page-5-0) cEPSOBL *(*astroC *)* , [6](#page-5-0) charMat , *[60](#page-59-0)* charMat *(*n2c *)* , [49](#page-48-0) checkNormalize *(*normalize *)* , [51](#page-50-0) chsvd *(*functions *)* , [29](#page-28-0) cJDJ2000 *(*astroC *)* , [6](#page-5-0) cK *(*astroC *)* , [6](#page-5-0)

clean.na , [9](#page-8-0) clocksense , [10](#page-9-0) ClockSense2 *(*clocksense *)* , [10](#page-9-0) ClockSense3 *(*clocksense *)* , [10](#page-9-0) Clockwise *(*clocksense *)* , [10](#page-9-0) cMY *(*astroC *)* , [6](#page-5-0) conf.ellipse *(*ellipse *)* , [22](#page-21-0) Const, [10](#page-9-0) contfrac *(*frac *)* , [28](#page-27-0) coords , [11](#page-10-0) countChar *(*ggrep *)* , [33](#page-32-0) CounterClock *(*clocksense *)* , [10](#page-9-0) cpos , [14](#page-13-0) cposR *(*cpos *)* , [14](#page-13-0) cposV *(*cpos *)* , [14](#page-13-0) cPRECESS *(*astroC *)* , [6](#page-5-0) cRE *(*astroC *)* , [6](#page-5-0) cSBYE *(*astroC *)* , [6](#page-5-0) cSBYEMY *(*astroC *)* , [6](#page-5-0) cSBYJU *(*astroC *)* , [6](#page-5-0) cSBYMA *(*astroC *)* , [6](#page-5-0) cSBYME *(*astroC *)* , [6](#page-5-0) cSBYNE *(*astroC *)* , [6](#page-5-0) cSBYPL *(*astroC *)* , [6](#page-5-0) cSBYSA *(*astroC *)* , [6](#page-5-0) cSBYUR *(*astroC *)* , [6](#page-5-0) cSBYVE *(*astroC *)* , [6](#page-5-0) cSIDBYSOL *(*astroC *)* , [6](#page-5-0) cSOLBYSID *(*astroC *)* , [6](#page-5-0) cwhmisc *(*cwhmisc-package *)* , [3](#page-2-0) cwhmisc-internal *(*cwhmisci *)* , [15](#page-14-0) cwhmisc-package , [3](#page-2-0) cwhmisci , [15](#page-14-0) Dat2Jul *(*Julian date *)* , [42](#page-41-0) date , *[32](#page-31-0)* datetime , [16](#page-15-0) , *[61](#page-60-0)* DAYINMONTH *(*astroC *)* , [6](#page-5-0) dc , *[29](#page-28-0)* dc *(*dcm *)* , [16](#page-15-0) dcm , [16](#page-15-0) dcn *(*dcm *)* , [16](#page-15-0) Ddim , [18](#page-17-0) deg *(*arcs *)* , [5](#page-4-0) delayt , [18](#page-17-0) delstr , [19](#page-18-0) dev.copy , *[45](#page-44-0)* digits , [20](#page-19-0) dinvgauss *(*invgauss *)* , [39](#page-38-0)

div.prot, [20](#page-19-0) divmod *(*functions *)* , [29](#page-28-0) divmodL *(*functions *)* , [29](#page-28-0) Dnames *(*Julian date *)* , [42](#page-41-0) DPY *(*astroC *)* , [6](#page-5-0) drop , *[9](#page-8-0)* dsm *(*functions *)* , [29](#page-28-0) dt2str , [21](#page-20-0) ellipse , [22](#page-21-0) ellipse1 *(*ellipse *)* , [22](#page-21-0) ellipseC *(*ellipse *)* , [22](#page-21-0) eql , [23](#page-22-0) equal *(*functions *)* , [29](#page-28-0) equalFuzzy *(*functions *)* , [29](#page-28-0) Eratosthenes *(*factor *)* , [25](#page-24-0) Euclid *(*numer *)* , [55](#page-54-0) EulerPhi *(*numer *)* , [55](#page-54-0) evalcfr *(*frac *)* , [28](#page-27-0) evalInterp *(*interpol *)* , [38](#page-37-0) exch *(*functions *)* , [29](#page-28-0) EXPCHAR , *[69](#page-68-0)* EXPCHAR *(*Const *)* , [10](#page-9-0) explainLegend *(*n2c *)* , [49](#page-48-0) expression , *[61](#page-60-0)* f.log , [24](#page-23-0) factor, [25](#page-24-0) factorN *(*factor *)* , [25](#page-24-0) FALSE , *[53](#page-52-0)* , *[85](#page-84-0)* FC.lm *(*FinneyCorr *)* , [26](#page-25-0) FinneyCorr, [26](#page-25-0) for , *[74](#page-73-0)* format , *[27](#page-26-0)* formatFix , [27](#page-26-0) , *[65](#page-64-0)* frac, [28](#page-27-0) frac *(*functions *)* , [29](#page-28-0) functions , [29](#page-28-0) gcd *(*numer *)* , [55](#page-54-0) getAp *(*coords *)* , [11](#page-10-0) ggrep , [33](#page-32-0) GreatestIntAsRealF *(*Const *)* , [10](#page-9-0) grep , *[33](#page-32-0)* grepnot *(*ggrep *)* , [33](#page-32-0) Halton, [34](#page-33-0)

Hd *(*hours *)* , [36](#page-35-0) Hdms *(*hours *)* , [36](#page-35-0)

HexagesDig , *[69](#page-68-0)* HexagesDig *(*Const *)* , [10](#page-9-0) HexDig *(*Const *)* , [10](#page-9-0) histRCT *(*plt *)* , [60](#page-59-0) Hms *(*hours *)* , [36](#page-35-0) Hmsd *(*hours *)* , [36](#page-35-0) hours, [36](#page-35-0) HS247 *(*Halton *)* , [34](#page-33-0) identical , *[41](#page-40-0)* indexLine *(*n2c *)* , [49](#page-48-0) inrange *(*functions *)* , [29](#page-28-0) insstr *(*padding *)* , [56](#page-55-0) int *(*functions *)* , [29](#page-28-0) int2 , [37](#page-36-0) int2ASCII *(*int2 *)* , [37](#page-36-0) int2B *(*int2 *)* , [37](#page-36-0) int2Hex *(*int2 *)* , [37](#page-36-0) int2Oct *(*int2 *)* , [37](#page-36-0) interpol , [38](#page-37-0) Inv *(*numer *)* , [55](#page-54-0) invgauss , [39](#page-38-0) is.constant , [40](#page-39-0) is.prime *(*factor *)* , [25](#page-24-0) IsCounterCl2 *(*clocksense *)* , [10](#page-9-0) IsCounterCl3 *(*clocksense *)* , [10](#page-9-0) isLeap *(*Julian date *)* , [42](#page-41-0) isNumeric *(*digits *)* , [20](#page-19-0) issubstr *(*cpos *)* , [14](#page-13-0) jitter , *[41](#page-40-0)* jitterNA , [41](#page-40-0) Jul2Dat , *[31](#page-30-0)* Jul2Dat *(*Julian date *)* , [42](#page-41-0) Julian date, [42](#page-41-0) justify , *[69](#page-68-0)* justify *(*padding *)* , [56](#page-55-0) Km *(*functions *)* , [29](#page-28-0) Ko *(*functions *)* , [29](#page-28-0) last *(*functions *)* , [29](#page-28-0) LatBerne *(*astroGeo *)* , [7](#page-6-0) layout , *[47](#page-46-0)* LB2MK *(*astroGeo *)* , [7](#page-6-0) LB2YX *(*astroGeo *)* , [7](#page-6-0) LE *(*functions *)* , [29](#page-28-0) legend , *[80](#page-79-0)*

lerp *(*interpol *)* , [38](#page-37-0)

libs , [43](#page-42-0) list , *[47](#page-46-0)* LongBerne *(*astroGeo *)* , [7](#page-6-0) loop.vp *(*functions *)* , [29](#page-28-0) lower *(*cap *)* , [8](#page-7-0) lowerize *(*cap *)* , [8](#page-7-0) lowess.bygroup , [44](#page-43-0) lpr , [45](#page-44-0) LS *(*functions *)* , [29](#page-28-0) ls.functions , [45](#page-44-0) ls.notfunctions *(*ls.functions *)* , [45](#page-44-0) lV *(*functions *)* , [29](#page-28-0) mdiny *(*Julian date *)* , [42](#page-41-0) median , *[83](#page-82-0)* minInterp *(*interpol *)* , [38](#page-37-0) Mnames *(*Julian date *)* , [42](#page-41-0) mod *(*functions *)* , [29](#page-28-0) modexp *(*numer *)* , [55](#page-54-0) modR *(*functions *)* , [29](#page-28-0) modS *(*functions *)* , [29](#page-28-0) monthsN *(*Julian date *)* , [42](#page-41-0) mpf *(*dcm *)* , [16](#page-15-0) mtext , *[46](#page-45-0)* mult.fig.p, [46](#page-45-0) my.table, [47](#page-46-0) mydate *(*datetime *)* , [16](#page-15-0) mytime *(*datetime *)* , [16](#page-15-0) n22dig , [48](#page-47-0) n2c , *[49](#page-48-0)* , [49](#page-48-0) n2cCompact *(*n2c *)* , [49](#page-48-0) n2mfrow , *[61](#page-60-0)* NA2str,<mark>[50](#page-49-0)</mark> Nd *(*normalize *)* , [51](#page-50-0) NdM *(*int2 *)* , [37](#page-36-0) NoneClock *(*clocksense *)* , [10](#page-9-0) norm2 *(*functions *)* , [29](#page-28-0) normalize , [51](#page-50-0) normalize1 *(*normalize *)* , [51](#page-50-0) NprinE *(*printP *)* , [64](#page-63-0) NprinM *(*printP *)* , [64](#page-63-0) NprinP *(*printP *)* , [64](#page-63-0) NprinT *(*printP *)* , [64](#page-63-0) NprinV *(*printP *)* , [64](#page-63-0) num.ident, [52](#page-51-0) num2Latex , [53](#page-52-0) numberof , [54](#page-53-0) numer , [55](#page-54-0)

one *(*functions *)* , [29](#page-28-0) onebyx *(*functions *)* , [29](#page-28-0) options , *[53](#page-52-0)* pad *(*padding *)* , [56](#page-55-0) padding , [56](#page-55-0) panel , [57](#page-56-0) par , *[46,](#page-45-0) [47](#page-46-0)* parsecheck , [57](#page-56-0) paste , *[59](#page-58-0)* paste00 , [58](#page-57-0) pasteRound , [59](#page-58-0) pinvgauss *(*invgauss *)* , [39](#page-38-0) plotmath , *[61](#page-60-0)* plotSymbols , [59](#page-58-0) plotSymbolsFonts *(*plotSymbols *)* , [59](#page-58-0) plt , [60](#page-59-0) pltCharMat , *[49](#page-48-0)* pltCharMat *(*plt *)* , [60](#page-59-0) pltRCT *(*plt *)* , [60](#page-59-0) pointfit , [62](#page-61-0) postscript , *[61](#page-60-0)* powr *(*functions *)* , [29](#page-28-0) PRIMES *(*factor *)* , [25](#page-24-0) primes *(*factor *)* , [25](#page-24-0) prinE *(*printP *)* , [64](#page-63-0) prinM *(*printP *)* , [64](#page-63-0) prinP *(*printP *)* , [64](#page-63-0) prinT *(*printP *)* , [64](#page-63-0) print , *[64](#page-63-0)* printP , [64](#page-63-0) prinV *(*printP *)* , [64](#page-63-0) prodN *(*factor *)* , [25](#page-24-0) progress.meter , [66](#page-65-0) pythag *(*functions *)* , [29](#page-28-0)

# qf , *[22](#page-21-0)* qinvgauss *(*invgauss *)* , [39](#page-38-0) qnorm , *[67](#page-66-0)* qnorm.ap16 *(*qnorm.appr *)* , [67](#page-66-0) qnorm.app3 *(*qnorm.appr *)* , [67](#page-66-0) qnorm.app4 *(*qnorm.appr *)* , [67](#page-66-0) qnorm.appr , [67](#page-66-0) quadmin *(*interpol *)* , [38](#page-37-0) quantile , *[83](#page-82-0)* quotmean *(*functions *)* , [29](#page-28-0)

R2.lm *(*FinneyCorr *)* , [26](#page-25-0) r2B , *[20](#page-19-0)* , [68](#page-67-0)

r2Be , *[11](#page-10-0)* r2Be *(*r2B *)* , [68](#page-67-0) rad *(*arcs *)* , [5](#page-4-0) RCA , [70](#page-69-0) reda *(*arcs *)* , [5](#page-4-0) reda2 *(*arcs *)* , [5](#page-4-0) remove.dup.rows , [71](#page-70-0) replacechar , [72](#page-71-0) rinvgauss *(*invgauss *)* , [39](#page-38-0) rotA *(*coords *)* , [11](#page-10-0) rotL , *[63](#page-62-0)* rotL *(*coords *)* , [11](#page-10-0) rotV *(*coords *)* , [11](#page-10-0) rotZ *(*coords *)* , [11](#page-10-0) round , *[59](#page-58-0)* roundB *(*r2B *)* , [68](#page-67-0) s.lm *(*FinneyCorr *)* , [26](#page-25-0) safeDiv *(*functions *)* , [29](#page-28-0) scm *(*numer *)* , [55](#page-54-0) scode , [73](#page-72-0) scprod *(*coords *)* , [11](#page-10-0) select.range, [73](#page-72-0) seq , *[74](#page-73-0)* seqm , [74](#page-73-0) setincl *(*sets *)* , [75](#page-74-0) sets , [75](#page-74-0) setupInterp *(*interpol *)* , [38](#page-37-0) shapiro.test , *[76](#page-75-0)* shapiro.wilk.test , [76](#page-75-0) signp *(*functions *)* , [29](#page-28-0) sigplaces *(*normalize *)* , [51](#page-50-0) smoothed.df , [77](#page-76-0) solveQeq *(*functions *)* , [29](#page-28-0) source , *[60](#page-59-0)* splom , *[61](#page-60-0)* SplomT, [78](#page-77-0) sprintf , *[17](#page-16-0)* sqr *(*functions *)* , [29](#page-28-0) sqrtH *(*functions *)* , [29](#page-28-0) str2B , [79](#page-78-0) str2dig *(*digits *)* , [20](#page-19-0) strB2i *(*r2B *)* , [68](#page-67-0) strB2r *(*r2B *)* , [68](#page-67-0) strReverse *(*cap *)* , [8](#page-7-0) strRound *(*int2 *)* , [37](#page-36-0) submod *(*functions *)* , [29](#page-28-0) summaryFs *(*FinneyCorr *)* , [26](#page-25-0) svd , *[30](#page-29-0) , [31](#page-30-0)*

```
Sweave
, 16
80
table
, 48
tau
(Const
)
, 10
tex.tab0
(tex.table
)
, 81
tex.table
, 81
toCFrac
(frac
)
, 28
toCFrac2
(frac
)
, 28
toPol
, 12
toPol
(coords
)
, 11
toRec
(coords
)
, 11
toSph
(coords
)
, 11
toXyz
(coords
)
, 11
triplot
, 82
TRUE
, 53
, 85
vecprod
(coords
)
, 11
83
waitReturn
, 84
Wday
(Julian date
)
, 42
whole
, 84
xtoNorthBerne
(astroGeo
)
,
7
Yday
(Julian date
)
, 42
yToEastBerne
(astroGeo
)
,
7
YX2LB
(astroGeo
)
,
7
YX2MK
(astroGeo
)
,
7
```
zero *(*functions *)* , [29](#page-28-0)